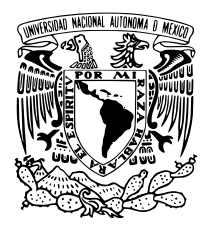

Universidad Nacional Autónoma de México

Facultad de Ciencias

Confiabilidad en la transmisión neuronal a partir del Modelo McCormick-Huguenard

## T E S I S

QUE PARA OBTENER EL TÍTULO DE:

**MATEMÁTICA** 

PRESENTA:

Pamela Angélica Puigvert Angulo

TUTOR

DR. ALESSIO FRANCI

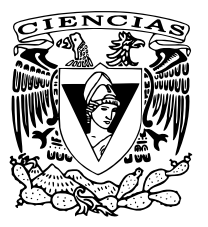

Ciudad Universitaria, CDMX, 2022

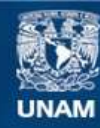

Universidad Nacional Autónoma de México

**UNAM – Dirección General de Bibliotecas Tesis Digitales Restricciones de uso**

### **DERECHOS RESERVADOS © PROHIBIDA SU REPRODUCCIÓN TOTAL O PARCIAL**

Todo el material contenido en esta tesis esta protegido por la Ley Federal del Derecho de Autor (LFDA) de los Estados Unidos Mexicanos (México).

**Biblioteca Central** 

Dirección General de Bibliotecas de la UNAM

El uso de imágenes, fragmentos de videos, y demás material que sea objeto de protección de los derechos de autor, será exclusivamente para fines educativos e informativos y deberá citar la fuente donde la obtuvo mencionando el autor o autores. Cualquier uso distinto como el lucro, reproducción, edición o modificación, será perseguido y sancionado por el respectivo titular de los Derechos de Autor.

## Agradecimientos

En primer lugar, agradezco a mi tutor el Dr. Alessio Franci por su compromiso, formalidad, paciencia y apertura para introducirme al campo interdisciplinario de la neurodinámica. Gracias a sus enseñanzas consolidé mis conocimientos de licenciatura y encontré inspiración para desarrollar mis proyectos académicos futuros.

Agradezco a los miembros de mi comité sinodal: M en C. Omar Patricio Juárez, Dr. Pedro Miramontes, Dr. Román Rossi y Dr. Marco Arieli Herrera. Su dedicación contribuyó crucialmente a que el producto final fuera más claro y completo.

A continuación, agradezco a mis hermanos Jonathan y Christian por sus consejos e incondicionales cariño y soporte en cada uno de los aspectos de mi vida, a Azucena Angulo por todo el apoyo y amor que me ha brindado todos estos años y a mi madre por su ternura inigualable, los valores que me enseñó así como por sus cuidados hasta la fecha.

Por último agradezco con abismal amor a mi compañero de vida, Federico Sastré, por las inolvidables tanto como increíbles experiencias pasadas, presentes y futuras.

Este trabajo fue apoyado por el Programa PAPIIT de la UNAM mediante el proyecto de referencia IN102420. Agradezo a la DGAPA por la beca otorgada.

# Índice general

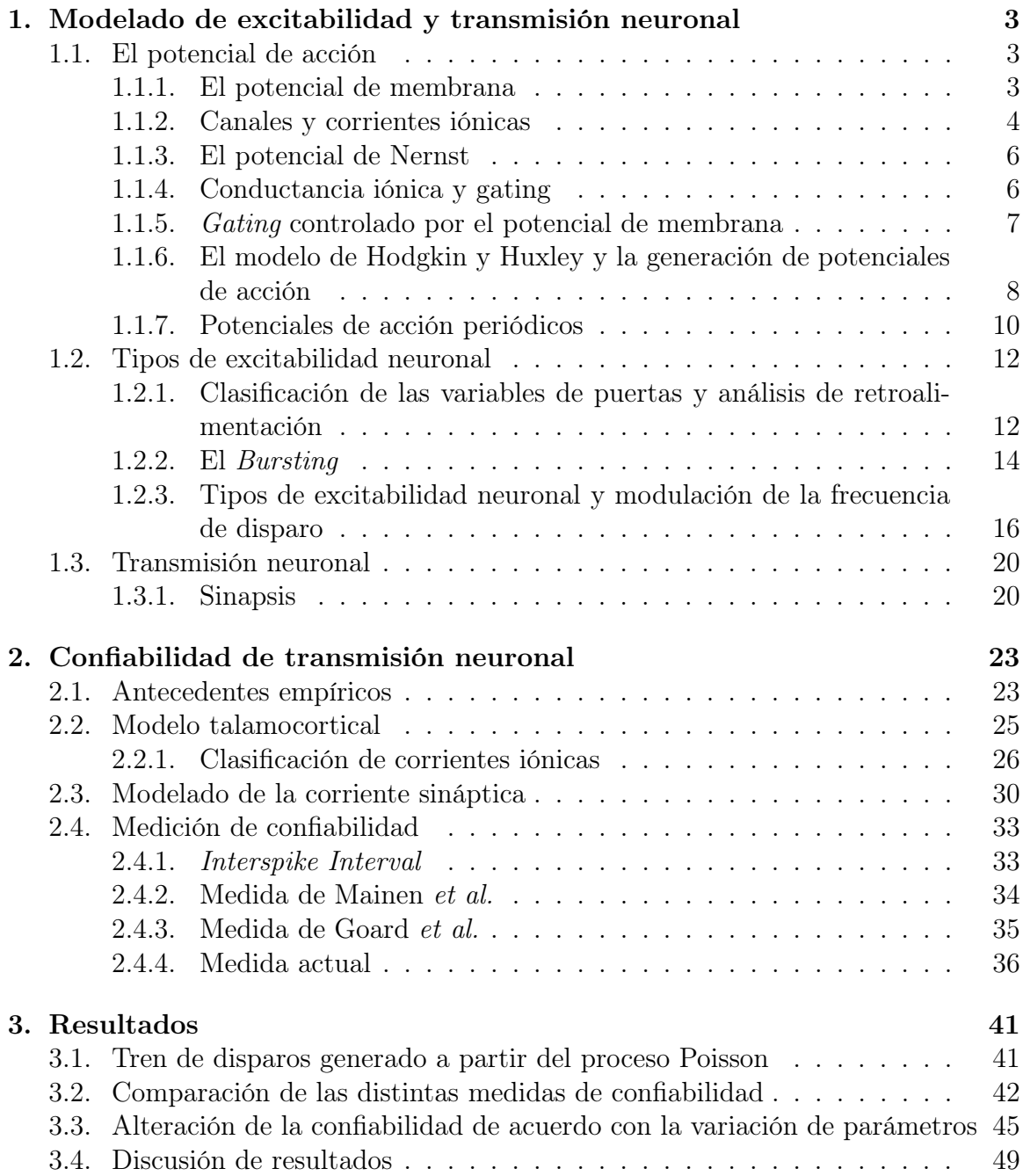

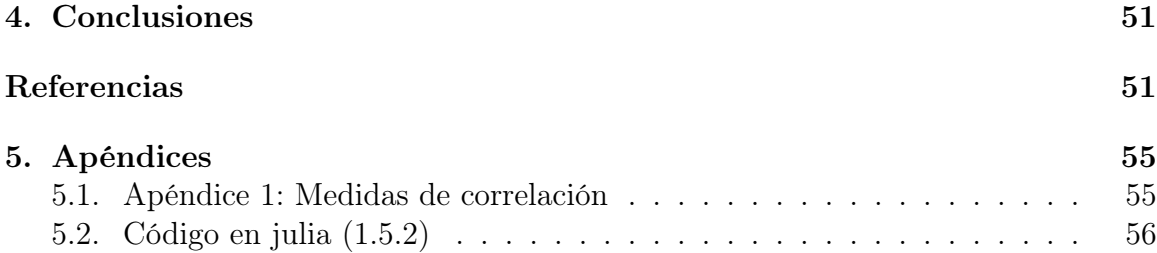

## Introducción

La neuronas codifican las señales sensoriales provenientes del mundo exterior, así como las señales motoras que nos permiten movernos en el ambiente, a través de actividad eléctrica que se transmite a las otras neuronas por medio de potenciales de acción y sinapsis. En una red neuronal la precisión con la que se transmiten los potenciales de acción es llamada confiabilidad.

Los estímulos constantes ocasionan que las neuronas respondan de manera poco confiable, lo cual se puede observar en sus tiempos de disparo desiguales. Por otro lado, los estímulos con fluctuaciones temporales importantes ocasionan tiempos de disparo más precisos y confiables [\[1](#page-59-0)]. Aunado a lo anterior, se ha observado que la confiabilidad con la cual las neuronas transmiten la información recibida cambia con el estado mental del animal [\[2](#page-59-0)]. En particular, el nivel de confiabilidad de las neuronas crece con su estado de alerta.

La pregunta principal a responder en este trabajo es: ¿Cuáles mecanismos subyacen la modulación de la confiabilidad neuronal? Esta se abordará través de un estudio computacional basado en el modelo de McCormick-Huguenard [\[3](#page-59-0)] modificado para neuronas talamocorticales. Este modelo está definido por un gran número de corrientes iónicas que pueden ser moduladas para cambiar el estado de excitabilidad neuronal de acuerdo con la teoría de las conductancias dinámicas de entrada [\[4\]](#page-59-0) [\[5](#page-59-0)]. La confiabilidad de la respuesta de este modelo, en función del estado de modulación se cuantificó usando medidas de similitud entre trenes de disparo. Se espera de esta manera encontrar los mecanismos iónicos que rigen la modulación de la confiabilidad neuronal.

Al inicio del primer capítulo se exponen los conceptos fundamentales: el potencial de acción, el potencial de membrana, las corrientes y las conductancias iónicas, posteriormente se estudia el modelo de Hodgkin-Huxley que dio origen a la formalización de la modelación neuronal. A continuación, se ahonda, tanto biológicamente como matemáticamente, en los tipos de excitabilidad neuronal que repercuten directamente sobre la confiabilidad. El análisis de los tipos de excitabilidad se basa en las curvas de sensibilidad de las corrientes iónicas. Para finalizar este capítulo, se profundiza en la transmisión neuronal; se explica el funcionamiento de la sinapsis, los neurotransmisores, los receptores metabotrópicos e ionotrópicos.

En el segundo capítulo se introduce formalmente el concepto de confiabilidad [\[1](#page-59-0)] [\[2\]](#page-59-0). Posteriormente se describe el modelo modificado de McCormick-Huguenard junto con las propiedades de sus corrientes iónicas y su respectivo análisis de sensibilidad. En la tercera sección se explica el tren de disparos obtenido a partir del proceso estocástico de Poisson que se ocupa para la generación de la corriente sináptica en el modelo talamocortical. Para finalizar este capítulo se definen las tres medidas de confiabilidad, de Mainen *et al* en [\[1](#page-59-0)], Goard *et al.* en [\[2](#page-59-0)] y la del presente trabajo.

En el tercer capítulo se exponen los resultados obtenidos a partir de simulaciones del modelo talamocortical realizadas en Julia (1.5.2) con el paquete de *Di*ff*erentialEquations* que utiliza el método numérico de Runge-Kutta para la resolución del modelo, del cual también se obtienen los valores de confiabilidad usando las tres medidas antes mencionadas. Más adelante, se hace el análisis de resultados explicando los principales mecanismos intrínsecos de la neurona que repercuten directa o indirectamente sobre la confiabilidad y las diferencias entre las tres medidas de confiabilidad.

Por último, en el capítulo cuatro se discute cómo los diferentes tipos de excitabilidad neuronal ocasionados por la modulación de las corrientes iónicas y la corriente sináptica repercuten en los valores de la confiabilidad neuronal en las tres medidas analizadas.

## <span id="page-9-0"></span>1 Modelado de excitabilidad y transmisión neuronal

En este capítulo se exponen los fundamentos de la electro-fisiología neuronal y cómo a partir de ella se modela la señalización de una neurona. A continuación, se describen los distintos comportamientos que se desencadenan en las neuronas. Finalmente, se estudia cómo estos comportamientos pueden ser modulados por distintos mecanismos.

## 1.1. El potencial de acción

#### 1.1.1. El potencial de membrana

La membrana celular está constituida por dos elementos: fosfolípidos y distintos tipos de proteínas como se aprecia en la figura [1.1](#page-10-0). El citosol es el fluido que se encuentra al interior de la membrana celular, mientras que al exterior se encuentra el fluido extracelular. Estos dos fluidos están compuestos principalmente por agua pero tienen distintas concentraciones de iones como sodio  $Na^+$ , potasio  $K^+$  o cloro  $Cl^-$ .

Los fosfolípidos se componen de una cabeza hidrofílica, formada por un grupo fosfato, y de una cola no polar hidrofóbica. Como se puede apreciar en la figura [1.1](#page-10-0), la membrana celular consiste en una doble capa de fosfolípidos. Un grupo de cabezas de los fosfolípidos está en contacto con el citosol y otro grupo de cabezas con el fluido extracelular. Las colas de ambos grupos están enfrentadas en medio de la membrana. Debido a esta disposición, la bicapa de fosfolípidos es capaz por sí misma de aislar al citosol del líquido extracelular. Entre las proteínas presentes en la membrana, las más relevantes para este trabajo son los canales iónicos o *protein channels* que se observan en la figura [1.1](#page-10-0). Estos permiten el flujo de iones desde el fluido extracelular hacia el citosol y viceversa.

Todas las células tienen un potencial eléctrico de membrana, o simplemente potencial de membrana, *V* debido a la diferencia de carga eléctrica entre su interior y el exterior. Lo anterior se debe a que el citosol y el fluido extracelular tienen concentraciones desiguales de iones cargados positiva o negativamente como se observa en la figura [1.2](#page-11-0). De manera precisa

$$
V = V_{in} - V_{out},
$$

<span id="page-10-0"></span>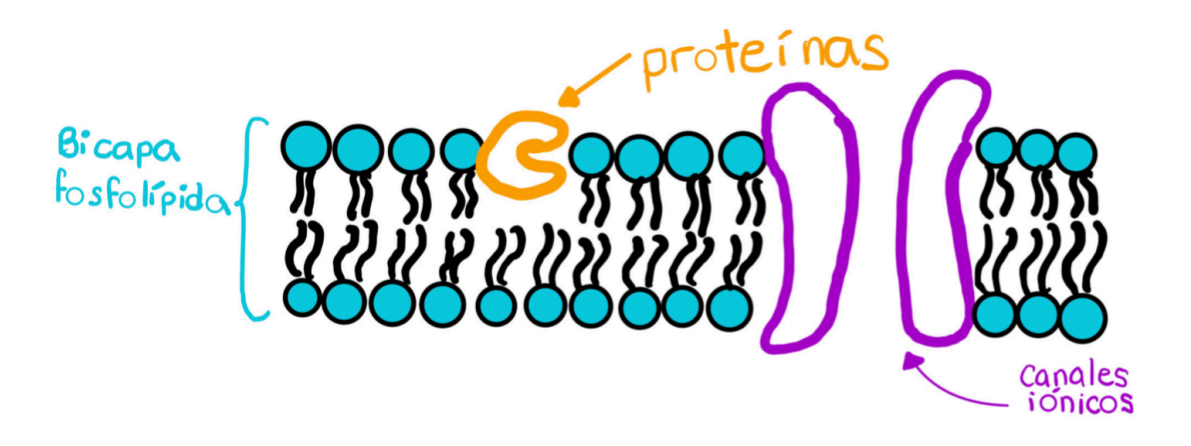

Figura 1.1: Estructura de la membrana celular

donde *Vin* es el potencial eléctrico al interior de la célula y *Vout* es el potencial eléctrico al exterior.

## 1.1.2. Canales y corrientes iónicas

Biológicamente los canales iónicos son proteínas de forma cilíndrica que forman un poro en la membrana celular por donde pasan distintos iones, tal como se ve en la figura [1.3](#page-11-0). Una propiedad importante de los canales iónicos es la selectividad iónica, es decir, los canales iónicos no son permeables a todos los iones, estructuras internas filtran los iones que van a pasar por el canal. Por ejemplo, los canales de potasio son permeables al ion  $K^+$ , los canales de sodio son permeables al ion  $Na^+$  y hasta cierto punto al  $NH_4^+$ , etc.

### Movimiento de los iones a través de los canales iónicos

Como ya se mencionó, los iones se mueven a través de la membrana celular principalmente por medio de los canales iónicos y otros medios como las proteínas transportadoras. Puesto que los iones son moléculas cargadas eléctricamente, este movimiento determina la existencia de corrientes eléctricas de origen iónica, o simplemente corrientes iónicas, a través de la membrana celular. Este movimiento está determinado por dos tipos de fuerzas.

Gradiente de concentración. Los iones y moléculas disueltos en agua están en constante movimiento. Este movimiento, denominado difusión, depende de la temperatura y tiende a distribuir de manera uniforme los iones a lo largo de la solución en la que se encuentren. Ya que la diferencia de concentraciones entre distintas zonas determina un gradiente de concentración que empuja las moléculas de las zonas de alta concentración a las zonas con baja concentración.

A pesar de que los iones no pasan de manera significativa por la bicapa de fosfolípidos de la membrana celular, la difusión ocasiona que los iones se muevan a través

<span id="page-11-0"></span>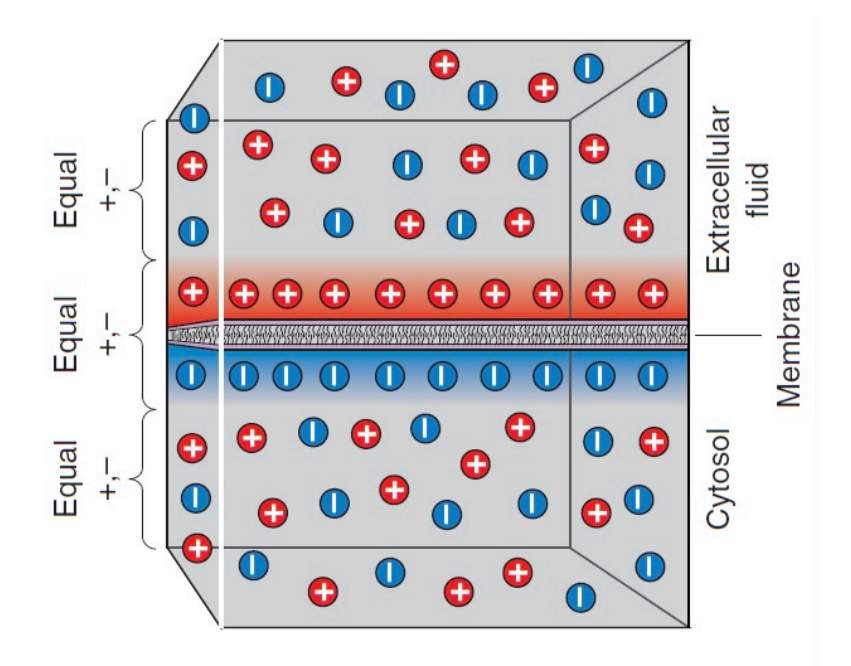

Figura 1.2: Estructura de membrana celular y distribución de iones a través de ella. Imagen de abajo tomada de [\[6](#page-59-0)]

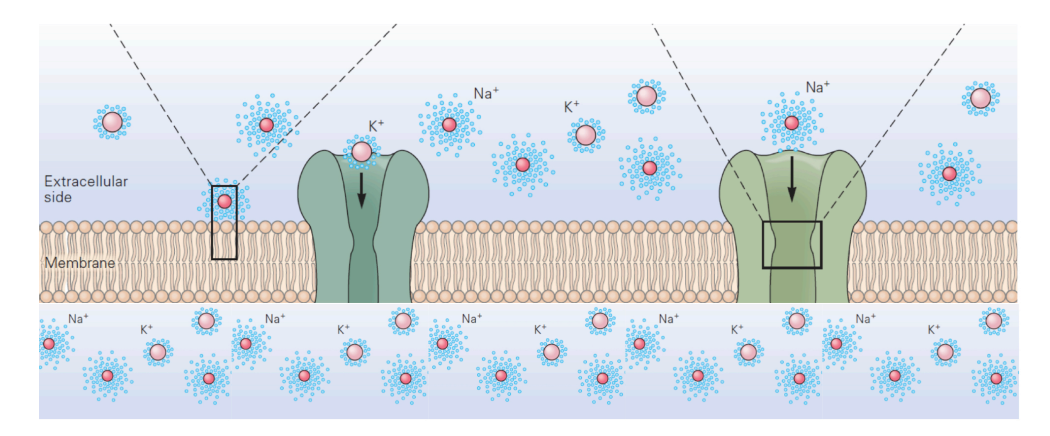

Figura 1.3: Canales iónicos

<span id="page-12-0"></span>los canales iónicos. Por ejemplo, si se disuelve cloruro de sodio *N aCl* en el fluido en un lado permeable de la membrana celular, entonces a través de los canales de sodio y cloro, algunos iones de  $Na^+$  y  $Cl^-$  cruzaran por sus respectivos canales hasta que estén distribuidos uniformemente dentro y fuera de la célula.

Campo eléctrico. Dado que los iones son partículas eléctricamente cargadas, también se mueven a través de la membrana celular en respuesta al campo eléctrico determinado por el potencial de membrana (acordamos que el campo eléctrico es el gradiente de la función potencial). En particular, iones cargados positivamente se mueven a través de los canales iónicos en la dirección determinada por el gradiente electroquímico.

### 1.1.3. El potencial de Nernst

La concentración de iones al exterior y al interior de la membrana celular es aproximadamente constante particularmente en los casos del sodio  $Na^+$  y el potasio  $K^+$ , por lo que la fuerza resultante del gradiente de concentración también es aproximadamente constante. Se puede preguntar para un dado ion cuál es valor del potencial de membrana tal que la fuerza del campo eléctrico resultante contrarresta exactamente la fuerza debida al gradiente de concentración. Este potencial es denominado potencial de Nernst.

Para una especie iónica *ion*, el potencial de Nernst *Eion* se calcula como [\[7](#page-59-0), Pag. 5]

$$
E_{ion} = \frac{RT}{zF} ln \frac{[Ion]_{out}}{[Ion]_{in}}.
$$

donde R es la constante de gas, T es la temperatura absoluta en grados Kelvin, z es la valencia de cierto ion, F es la constante de Faraday, [*Ion*]*out* y [*Ion*]*in* son las concentraciones de cierto ion fuera y dentro de la célula.

### 1.1.4. Conductancia iónica y gating

La conductancia iónica cuantifica la facilidad con la que los iones pueden atravesar la membrana celular cuando estos pasan por los canales iónicos. Cuando el potencial de membrana es igual al potencial de Nernst (*V* = *ENernst*), el valor de la corriente iónica asociada es cero. En el caso contrario, por la ley de Ohm, las corrientes asociadas a cada ion son proporcionales a la diferencia entre el potencial de membrana y el potencial de Nernst,

$$
I_{ion} = g_{ion}(V - E_{ion}).
$$

La constante de proporcionalidad *gion* es la conductancia iónica. *gion* es proporcional a la cantidad de canales iónicos y a las propiedades intrínsecas de cada canal iónico. Es importante destacar que la conductancia *gion* cambia en función del *gating* del canal, el cual se define como el estado de apertura o cierre de los canales iónicos. Esto debido a que el estado de apertura de los canales está controlado por partículas denominadas *gates* o compuertas. El estado de las compuertas puede ser determinado por diversos factores que actúan en conjunto:

<span id="page-13-0"></span>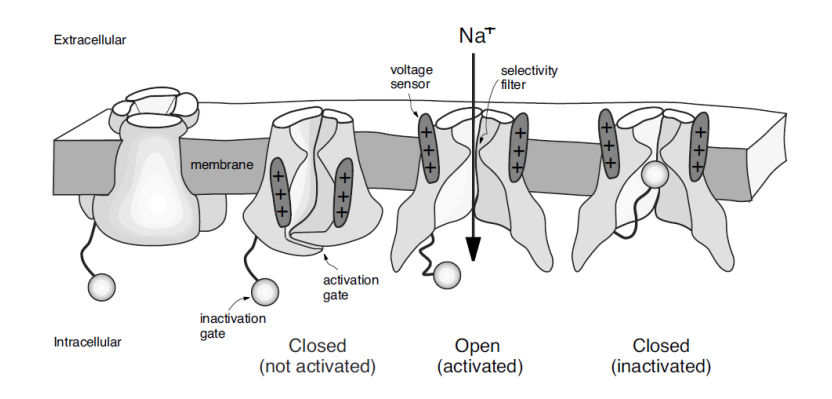

Figura 1.4: Gating de los canales iónicos. Imagen tomada de [\[8\]](#page-59-0)

- $\blacksquare$  el potencial de membrana  $V$ ,
- agentes intracelulares, como los segundos mensajeros,
- agentes extracelulares, como los neurotransmisores.

Debido al comportamiento estocástico del *gating* de los canales iónicos, la corriente total a través de un conjunto de canales iónicos se puede describir como

$$
I_{ion} = \bar{g}_{ion} p_{ion} (V - E_{ion}), \qquad (1.1)
$$

donde *pion* es la proporción de canales abiertos o activos de cierta corriente iónica y  $\bar{g}_{ion}$  es la conductancia maximal proporcional al número de canales iónicos.

### 1.1.5. *Gating* controlado por el potencial de membrana

De los diversos factores que controlan al *gating*, el potencial de membrana es fundamental para entender la excitabilidad neuronal. Como se puede observar en la figura [1.4](#page-13-0), las compuertas se dividen en dos tipos: aquellas que activan o abren los canales y aquellas que los inactivan o los cierran. La probabilidad de que una compuerta de activación esté en estado abierto se denota como  $m \in [0, 1]$ . Por otro lado, la probabilidad de que una compuerta de inactivación esté en estado abierto se representa con la variable  $h \in [0, 1]$ , de tal forma que  $p = m^{\alpha} h^{\beta}$  es la proporción de canales abiertos, donde  $\alpha$  es el número de compuertas de activación y  $\beta$  es el número de compuertas de inactivación. Partiendo de lo anterior, los canales pueden estar parcialmente activos  $m \in (0, 1)$ , totalmente activos  $m = 1$  o inactivos  $m = 0$ . Algunos canales no tienen variable de inactivación  $\beta = 0$ , por lo que  $p = m^{\alpha}$ . Las corrientes asociadas a estos canales son las corrientes persistentes, mientras que las corrientes que tienen las dos variables de activación e inactivación son las corrientes transitorias.

La dinámica de las variables de puertas de activación *m* e inactivación *h* está descrita por

$$
\dot{m} = \frac{(m_{\infty}(V) - m)}{\tau_m(V)},\tag{1.2}
$$

<span id="page-14-0"></span>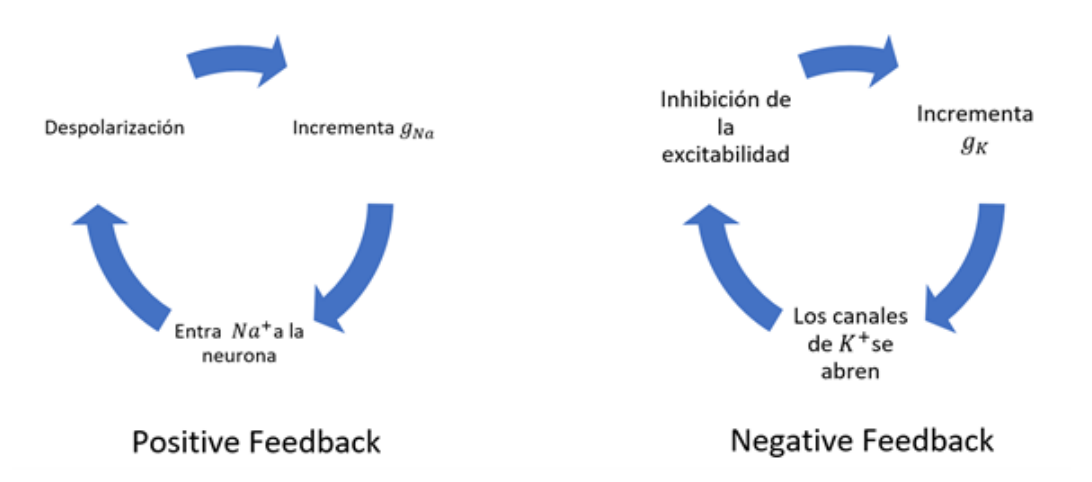

Figura 1.5: Diagrama de los ciclos de retroalimentación positiva y negativa

$$
\dot{h} = \frac{(h_{\infty}(V) - h)}{\tau_h(V)},\tag{1.3}
$$

donde  $\tau_x$ , con  $x = m$ , h es la constante de tiempo de las variable asociadas y  $x_\infty(V)$ es la función de estado estable de activación o inactivación dependiente del potencial de membrana. Tienen forma unimodal o de campana y sigmoidal, respectivamente. La función de activación de estado estable  $x_{\infty}(V)$  da el valor asintótico de *x* cuando el potencial es fijo. Los valores de  $\tau_x(V)$  determinan la rapidez de *m* o *h*.

Las funciones sigmoidales son del tipo Boltzman:

$$
\sigma(V) = \frac{G}{1 + e^{-\frac{V - V_0}{\Delta}}}
$$

donde en 0 y en  $G > 0$  hay asíntotas horizontales,  $\sigma(V_0) = \frac{G}{2}$  y  $\Delta \neq 0$ . Si  $\Delta > 0$  la función es creciente,  $\Delta < 0$  es creciente.

## 1.1.6. El modelo de Hodgkin y Huxley y la generación de potenciales de acción

La generación de potenciales de acción es un proceso que puede ser representado por un ciclo de retroalimentación rápido y un ciclo de retroalimentación negativo lento, como se muestra en la figura [1.5](#page-14-0). El ciclo de retroalimentación positiva consiste en que si el potencial de membrana *V* aumenta, la conductancia de sodio *gNa* incrementa, por lo que entra más sodio a la neurona y *V* continúa aumentando. Cundo *V* = *ENa* se interrumpe el ciclo de retroalimentación positiva e inicia el de retroalimentación negativa. Este empieza con la disminución de *V* , que corresponde a la inhibición de la excitabilidad neuronal, por lo que *g<sup>K</sup>* aumenta, los canales de potasio se abren y iones de *K*<sup>+</sup> fluyen a través de estos, ocasionando que *V* continúe disminuyendo.

En 1952 Hodgkin y Huxley [\[9](#page-59-0)] proponen el primer modelo fisiológico centrado en conductancias de una neurona con base en un circuito eléctrico RC en paralelo, véase figura [1.6](#page-15-0). El circuito consiste de tres componentes:

<span id="page-15-0"></span>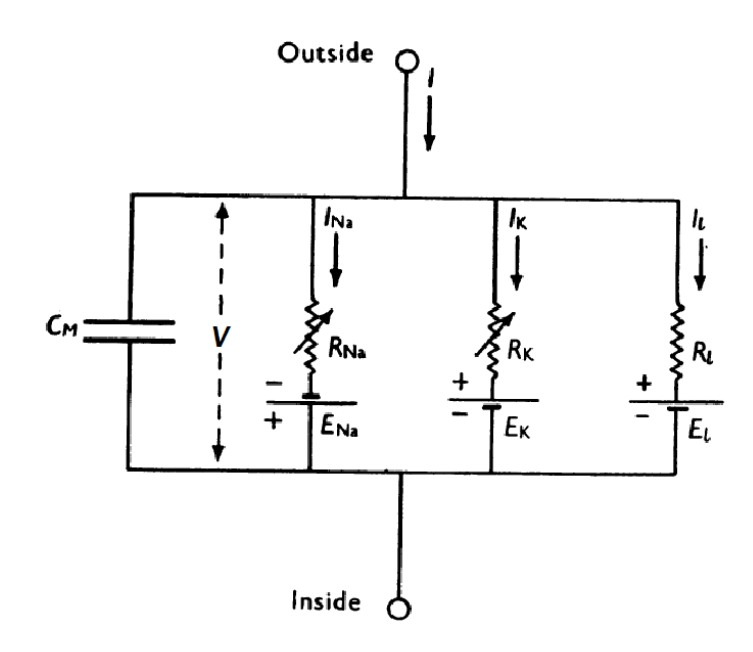

Figura 1.6: Circuito eléctrico representando a la membrana celular del modelo de Hodgkin y Huxley. Imagen tomada de [\[9\]](#page-59-0)

- conductores (o resistencias) que representan a los canales iónicos,
- baterías, que representan a los potenciales de Nernst,
- capacitores, que representan la capacidad de la membrana para almacenar carga.

En la equivalencia del modelo biológico al modelo físico de la membrana celular, la bicapa de fosfolípidos que constituye a la membrana celular tiene propiedades dieléctricas y se comporta de la misma manera que un capacitor. De acuerdo con la ley de Kirchhoff, la corriente neta *I* de un circuito eléctrico, en este caso fluyendo a través de una membrana celular, es la suma de la corriente de capacitancia membranal y las corrientes iónicas, es decir,

$$
I = C\dot{V} + I_{Na} + I_K + I_{Ca} + I_{Cl}.
$$

Desarrollando la ecuación anterior se obtiene

$$
C\dot{V} = I - g_{Na}(V - E_{Na}) - g_{Ca}(V - E_{Ca}) - g_{K}(V - E_{K}) - g_{Cl}(V - E_{Cl}). \tag{1.4}
$$

El potencial de reposo  $V_{reposo}$  es el potencial tal que  $\dot{V} = 0$  en [\(1.4\)](#page-15-0) en ausencia de corrientes adicionales, es decir, para  $I = 0$ . Despejando el valor del potencial de membrana, se obtiene que

$$
V_{reposo} = \frac{g_{Na}E_{Na} + g_{K}E_{K} + g_{Ca}E_{Ca} + g_{Cl}E_{Cl}}{g_{Na} + g_{K} + g_{Ca} + g_{Cl}}
$$

*.*

<span id="page-16-0"></span>A partir de lo anterior y de la ecuación [1.1](#page-13-0) , Hodgkin y Huxley proponen el siguiente sistema de ecuaciones para modelar la excitabilidad neuronal.

$$
\dot{V} = \frac{I_{app} - g_{Na} m^3 h (V - E_{Na}) - g_{K} n^4 (V - E_{K}) - \bar{g}_l (V - E_l)}{C}
$$
\n
$$
\dot{m} = \frac{m_{\infty}(V) - m}{\tau_m(V)}
$$
\n
$$
\dot{h} = \frac{h_{\infty}(V) - h}{\tau_h(V)}
$$
\n
$$
\dot{n} = \frac{n_{\infty}(V) - n}{\tau_n(V)}
$$
\n(1.5)

Donde *x* = *m, h, n* e *Iapp* es la corriente aplicada para la estimulación de la membrana celular.

Para que se genere un potencial de acción o *spike*, se requiere que el potencial de membrana *V* aumente hasta llegar a un nivel crítico denominado *umbral*. En el modelo de Hodgkin-Huxley cuando la neurona está en reposo, *V* = *Vreposo* es igual a 0 mV. En este estado todas las corrientes entrantes y salientes se equilibran entre sí, por lo que la corriente neta es cero. Ahora, si el sistema se perturba por un pequeño pulso de la corriente aplicada *Iapp* = 3*.*5*A*, como se muestra en la figura [1.7a](#page-17-0), el potencial de membrana aumenta pero como no se alcanza el umbral, no se despolariza lo suficiente para que se genere un potencial de acción, en consecuencia *V* regresa al potencial de reposo. Por otra parte, si se perturba el potencial de membrana, cuando el sistema está en reposo, con una corriente aplicada de *Iapp* = 15*A* como se observa en la figura [1.7b,](#page-17-0) se puede ver cómo el potencial de membrana *V* sobrepasa el umbral y se despolariza para producir un potencial de acción en el modelo de Hodgkin-Huxley.

En el modelo neuronal, como  $\tau_m(V) < \tau_n(V)$  y  $\tau_m(V)$  es relativamente pequeña, se tiene que la dinámica y acción de *m* son rápidas. Si la activación rápida de *m* provoca que *V* aumente hasta *ENa*, ocurre la despolarización y aumenta la conductancia de sodio *gNa*, lo que corresponde a la fase ascendente del potencial de acción. En esta fase,  $I_{Na}$  domina la ecuación de  $\dot{V}$ , ya que los canales de sodio  $Na^+$  se activan mucho más rápido por  $\tau_m$  que la apertura de canales de potasio  $K^+$ . En contraste, cuando la membrana se hiperpolariza, mientras  $V \to E_{Na}$ , la variable  $h \to h_{\infty}(V) = 0$ y (*V ENa*) decrece. Como consecuencia, la corriente de sodio *INa* se inactiva, y la variable de *gating* con dinámica y acción lentas de potasio  $n \to n_{\infty}(V) = 1$ , causando una activación lenta de la corriente saliente de potasio *IK*. De lo que se sigue que eventualmente  $I_K$  domina la ecuación de  $V$ , se produce la fase descendente del potencial de acción. Aunado a lo anterior se produce el periodo refractario donde  $m_{\infty}=0$ ,  $n_{\infty}=0$  y  $h_{\infty}=1$ .

#### 1.1.7. Potenciales de acción periódicos

Si a la neurona en periodo refractario se le introduce un *step* de corriente aplicada *Iapp*, lo suficientemente grande para que *V* vuelva a sobrepasar el umbral, la neurona generará otro potencial de acción. En este caso el sistema en periodo refractario

<span id="page-17-0"></span>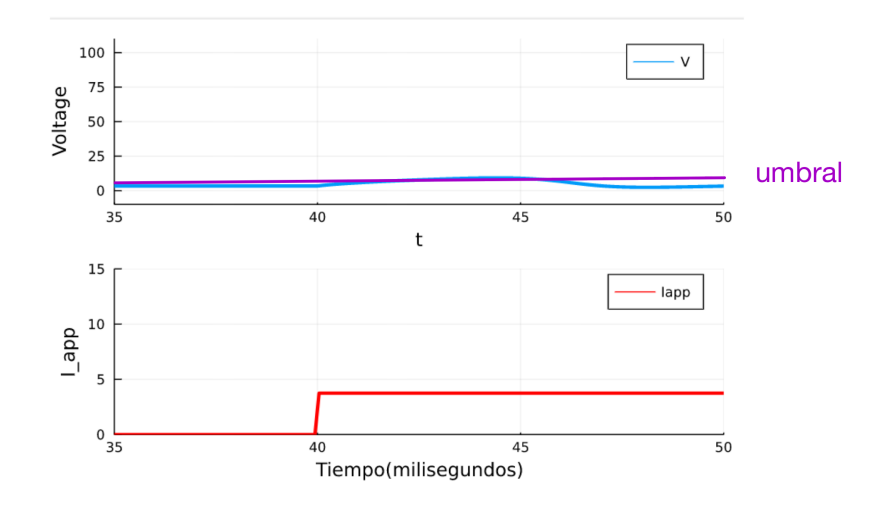

(a) Pequeña perturbación del voltaje sin formarse un potencial de acción cuando V no alcanza el umbral

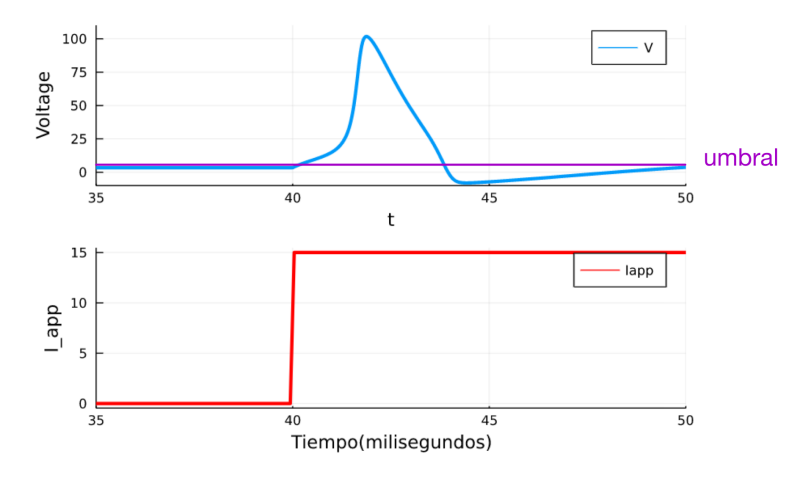

(b) Potencial de acción cuando V alcanza el umbral

Figura 1.7

<span id="page-18-0"></span>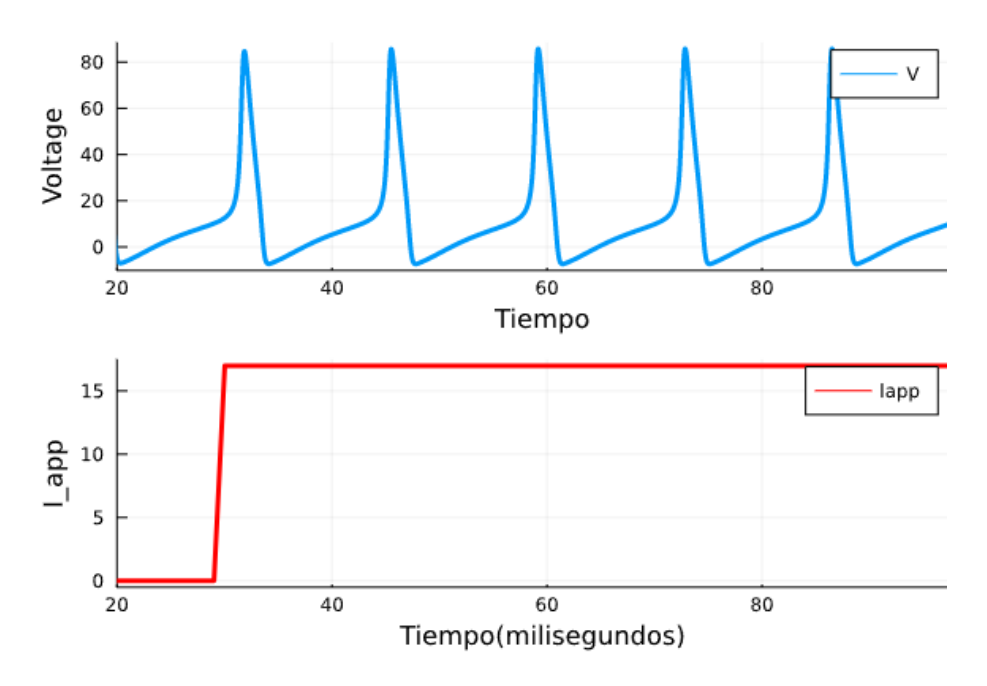

Figura 1.8: Respuestas periódicas del modelo de Hodgkin-Huxley

pasa a estado de excitación. Debido a lo anterior, si se mantiene constante *Iapp* se produce un *spiking* periódico. En la figura [1.8](#page-18-0) el *step* de la corriente aplicada *Iapp* se mantiene constante produciendo un *spiking* periódico o varios potenciales de acción. Dependiendo de los parámetros, el modelo puede tener diferentes tipos de excitabilidad neuronal, en este trabajo se consideraron dos: *bursting*, trenes de potenciales de acción con alta frecuencia separados por largos y variables periodos refractarios, y *tonic spiking*, potenciales de acción continuos con un periodo refractario medianamente constante entre ellos.

## 1.2. Tipos de excitabilidad neuronal

Una neurona que se encuentra en estado de reposo dispara potenciales de acción en respuesta a estímulos. Diferentes neuronas responden a un mismo estímulo de manera distinta. En este sentido, las neuronas muestran distintos tipos de excitabilidad neuronal entonces surge la siguiente pregunta ¿Cómo afectan las diversas corrientes iónicas el tipo de excitabilidad neuronal?

## 1.2.1. Clasificación de las variables de puertas y análisis de retroalimentación

Los modelos basados en conductancias, como el de Hodgkin y Huxley, describen la dinámica entre el potencial de membrana *V* y las variables de puertas que controlan el flujo iónico a través de la membrana. Se sabe que las variables de puertas de distintos iones tienen diferentes escalas temporales  $\tau_x$ . Las variables de puertas se pueden cla<span id="page-19-0"></span>sificar con base en su escala temporal y en términos del tipo de retroalimentación que proporcionan sobre el potencial de membrana *V* , es decir, positiva o negativa [\[5](#page-59-0)] [\[10](#page-59-0)]:

- Variables de puertas rápidas: Tienen una escala temporal en el rango del milisegundo o menos. Generan la fase ascendente del potencial de acción. Las variables de puertas más representativas de esta familia son las variables de activación de las corrientes de sodio *N a*<sup>+</sup> [\[5](#page-59-0)].
- Variables de puertas lentas: Tienen una escala temporal de cinco a diez veces más grande que la de las variables de puertas rápidas. Influyen en el inicio de los trenes de potenciales de acción, la fase descendente del potencial de acción y en el periodo refractario. Las variables de puertas más representativas de esta familia son las variables de activación de las corrientes de potasio *K*<sup>+</sup> y de calcio  $Ca^{2+}$  [\[5\]](#page-59-0).
- Variables de puertas ultra-lentas: Tienen una escala más grande que la de las variables de puertas lentas y necesitan más de un potencial de acción para activarse. Modulan la excitabilidad neuronal a largo plazo durante periodos de varios potenciales de acción. Las variables de puertas más representativas de esta familia son las variables de inactivación de las corrientes transitorias de calcio  $Ca^{2+}$  y las variables de activación de las corrientes de potasio activadas por calcio *KCa* [\[5](#page-59-0)].

Formalmente de [\[5\]](#page-59-0), una variable de puertas *x* proporciona retroalimentación positiva sobre el potencial de membrana a un potencial dado  $\bar{V}_0$  si

$$
\frac{\partial \dot{V}}{\partial x} \frac{\partial x_{\infty}}{\partial V} (\bar{V}_0) > 0,
$$

mientras que una variable de puertas *x* proporciona retroalimentación negativa sobre el potencial de membrana a un potencial dado $\bar{V}_0$ si

$$
\frac{\partial \dot{V}}{\partial x}\frac{\partial x_{\infty}}{\partial V}(\bar{V}_0) < 0.
$$

Siguiendo con [\[5](#page-59-0)], sea J la matriz Jacobiana de un modelo basado en conductancias,

$$
J = \begin{bmatrix} \frac{\partial \dot{V}}{\partial V} & \frac{\partial \dot{V}}{\partial x_1} & \cdots & \frac{\partial \dot{V}}{\partial x_m} \\ \frac{\partial x_{\infty_1}}{\partial V} & -1 & \cdots & 0 \\ \cdots & & & \\ \frac{\partial x_{\infty_m}}{\partial V} & 0 & \cdots & -1 \end{bmatrix}
$$

se busca donde  $det J = 0$ , de lo que se deriva

$$
\frac{\partial \dot{V}}{\partial V} + \sum \frac{\partial \dot{V}}{\partial x^r} \frac{\partial x^r_{\infty}}{\partial V} + \sum \frac{\partial \dot{V}}{\partial x^l} \frac{\partial x^l_{\infty}}{\partial V} = 0
$$
\n(1.6)

donde *x<sup>r</sup>* son las variables de puertas rápidas y *x<sup>l</sup>* son las variables de puertas lentas y ultralentas.

<span id="page-20-0"></span>Para entrar en más detalle, se considera

$$
J_{\dot{V},\dot{x_i}} = \begin{bmatrix} \frac{\partial \dot{V}}{\partial V} & \frac{\partial \dot{V}}{\partial x_1} \\ \frac{\partial x_{\infty_1}}{\partial V} & -1 \end{bmatrix},
$$

donde

$$
\frac{\partial \dot{V}}{\partial x}\frac{\partial x_{\infty}}{\partial V} = I - g_{ion}\alpha x^{\alpha - 1}h^{\beta}(V - E_{ion})\frac{\partial x_{\infty}}{\partial V}
$$

Sea  $f(V) = \frac{\partial V}{\partial x} \frac{\partial x_{\infty}}{\partial V}$ , como  $f(V)$  es continua, se busca dónde  $f(V)$  cambia de signo, es decir en  $f(V_0)=0$ , este es su punto de equilibrio, por lo que se ocupa el Teorema de Linealización derivado de la serie de Taylor correspondiente para clasificar al punto de equilibrio. Considerando  $V_0 \in (V_x, V_y)$ , si  $f'(V_0) > 0$  entonces  $f(V)$  incrementa, pero si  $f'(V_0) < 0$  entonces  $f(V)$  decrece cerca de  $V_0$ , por lo que  $f(V)$  va a tener un signo definido en este intervalo llamado sensible. Como se observa en la figura [1.9](#page-21-0), cada *curva de sensibilidad* de la función  $\frac{\partial V}{\partial x}\frac{\partial x_{\infty}}{\partial V}$  determina la dinámica del voltaje *V* , como se aprecia en [1.6](#page-19-0), asociada a un ciclo de retroalimentación, como el que se mostró en la figura [1.5](#page-14-0), y está acompañada de la respectiva escala temporal.

Con base en la clasificación anterior, es importante observar que el tipo de retroalimentación proporcionado por un tipo de canal iónico no está únicamente ligado al hecho que la corriente asociada sea entrante o saliente. Por ejemplo, los canales transitorios de sodio  $Na^+$ , que son los encargados de la fase ascendente de los potenciales de acción proporcionan retroalimentación positiva rápida a través de su activación y retroalimentación negativa lenta a través de su inactivación. Análogamente, los canales de potasio de tipo A, además de promover la retroalimentación negativa, pueden ejercer retroalimentación positiva lenta cuando se inactivan, por lo que decrece la corriente saliente [\[5](#page-59-0)].

Siguiendo los criterios en [\[5](#page-59-0)] y [\[10\]](#page-59-0), si se analiza la sección superior de la figura [1.9](#page-21-0), se puede observar que la variable de activación *m* de sodio *N a*<sup>+</sup> es una variable rápida y la curva de  $\frac{\partial \dot{V}}{\partial m}\frac{\partial \dot{m}_{\infty}}{\partial V}$ , en azul, es positiva. En tal sentido predomina la retroalimentación positiva sobre *V* , lo anterior concuerda con el *tonic spiking*. Por otro lado, debido a que la variable de activación de *n* potasio *K* es una variable que proporciona retroalimentación negativa, en el momento en el que su curva  $\frac{\partial \dot{V}}{\partial x}\frac{\partial x_{\infty}}{\partial V}$  decrece, el tren de potenciales de acción finaliza. En la sección inferior de la figura [1.9](#page-21-0) la variable de activación de calcio de tipo L *Ca*2+ es una variable lenta y su curva positiva, por lo que predomina la retroalimentación positiva sobre *V* . Lo que ocasiona un *burst*. Pero con la variable de activación de calcio de tipo T *Ca*<sup>+</sup>, que es una variable de activación ultra-lenta, y con el decrecimiento de su curva, predomina la retroalimentación negativa sobre *V* . Lo anterior tiene como consecuencia que se presenten periodos refractarios largos entre los *bursts*.

### 1.2.2. El *Bursting*

Cuando las neuronas generan *bursting* producen trenes de potenciales de acción separados por periodos de silencio donde la membrana celular está hiperpolarizada.

<span id="page-21-0"></span>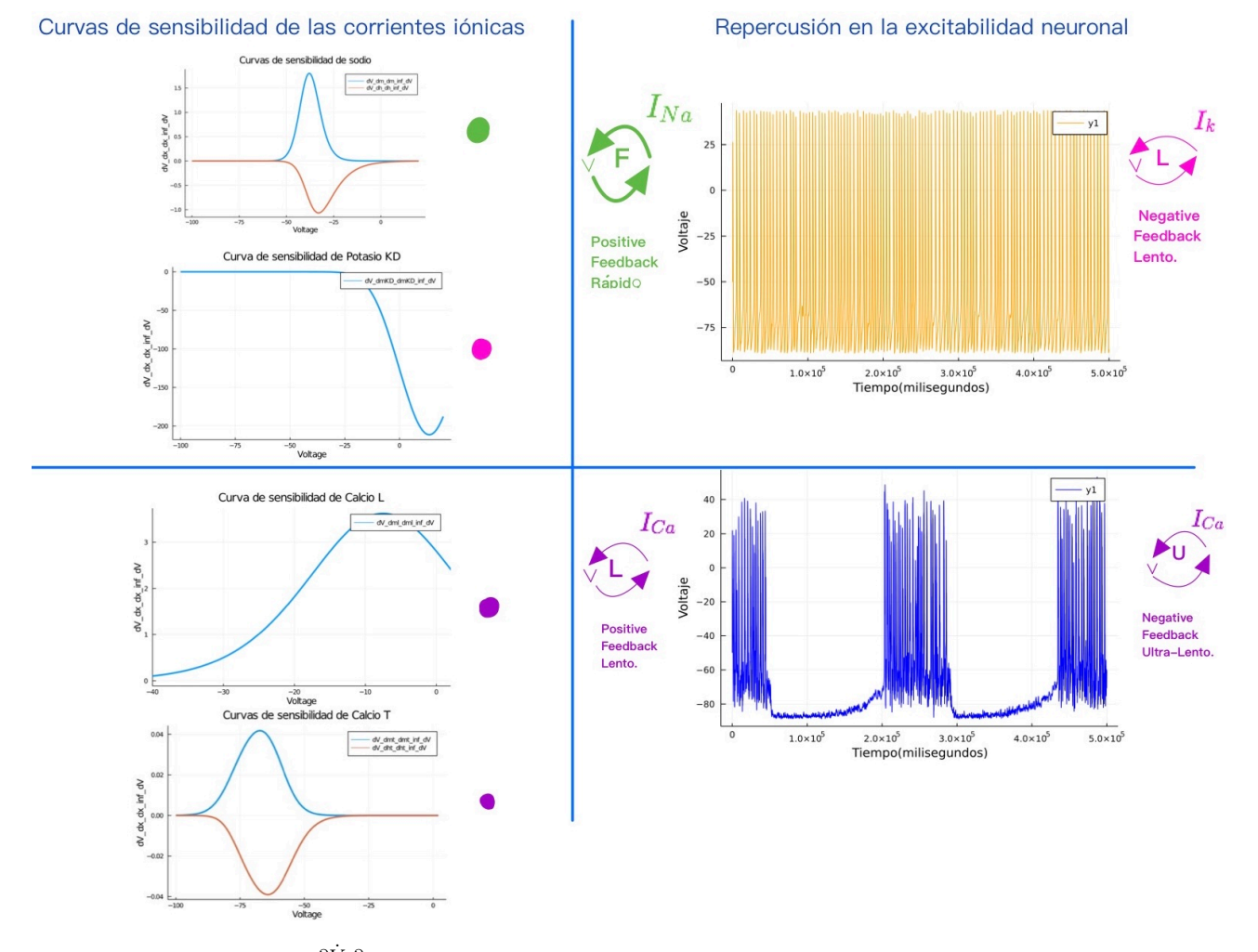

Figura 1.9: El signo de  $\frac{\partial \dot{V}}{\partial x} \frac{\partial x_{\infty}}{\partial V}$  dan lugar a dos distintos tipos de excitabilidad conjunto a los efectos de las corrientes lentas y ultra lentas en una sucesión de potenciales de acción como *I<sup>A</sup>* o *ICa*. Imágenes generadas a partir del código mostrado en Apéndice 5.2

### <span id="page-22-0"></span>16*CAPÍTULO 1. MODELADO DE EXCITABILIDAD Y TRANSMISIÓN NEURONAL*

En un modelo basado en conductancias para convertir los trenes de potenciales de acción infinitos a un *burst* (rafaga) finita de potenciales de acción, se añade una corriente ultra-lenta, que regula los potenciales de acción por medio de retroalimentación negativa. De acuerdo con [\[8,](#page-59-0) Pag. 330] como se muestra en la figura [1.10,](#page-23-0) hay cuatro principales clases de modelos para el comportamiento de *bursting*:

- Controlado por potencial de membrana. Inactivación de una corriente entrante: Inactivación ultra-lenta de una corriente persistente de sodio  $Na^+$ o una corriente transitoria de calcio *Ca*2+ tipo T. La generación repetitiva de potenciales de acción inhabilita lentamente a la corriente entrante, y ocasiona que la neurona sea menos excitable por lo que van disminuyendo los disparos. Después de un tiempo, los potenciales de acción se detienen y el potencial de membrana se repolariza. A continuación, la corriente entrante se vuelve a activar y despolariza al potencial de membrana para generar una nueva ráfaga.
- Controlado por potencial de membrana. Activación de una corriente saliente: Activación ultra-lenta de corrientes persistentes como la de potasio *K*<sup>+</sup>. Los potenciales de acción frecuentes activan lentamente la corriente saliente, lo cuál causa que el tren de potenciales de acción termine. Cuando la neurona ya se encuentra en reposo, la corriente saliente se desactiva dando lugar al incremento de la corriente entrante para despolarizar de nuevo a la neurona.
- Controlado por calcio. Inactivación de una corriente entrante: Inactivación ultra-lenta de corrientes con umbral alto como la corriente de calcio *Ca*2+ tipo L. Mientras la neurona está generando potenciales de acción frecuentes, la entrada de calcio promueve la inactivación ultra-lenta de los canales de calcio  $Ca^{2+}$  por lo que va decayendo la corriente entrante, terminando así con el tren de potenciales de acción y la neurona se inhibe. Mientras la neurona está en este estado, los canales de calcio *Ca*2+ se vuelven a activar, dando origen a una nueva ráfaga.
- Controlado por calcio. Activación de una corriente saliente: Activación ultra-lenta de corriente de potasio *K*<sup>+</sup> dependiente de calcio. Mientras la neurona está generando potenciales de acción frecuentes, el calcio entrante activa lentamente la corriente saliente y la neurona se vuelve menos excitable. Cuando se detiene el tren de potenciales de acción, la corriente de salida generada por *Ca*2+ se desactiva y la neurona sale de la hiperpolarización para crear una nueva ráfaga.

## 1.2.3. Tipos de excitabilidad neuronal y modulación de la frecuencia de disparo

Como se muestra en la figura [1.11](#page-25-0) se pueden identificar tres tipos de excitabilidad neuronal:

<span id="page-23-0"></span>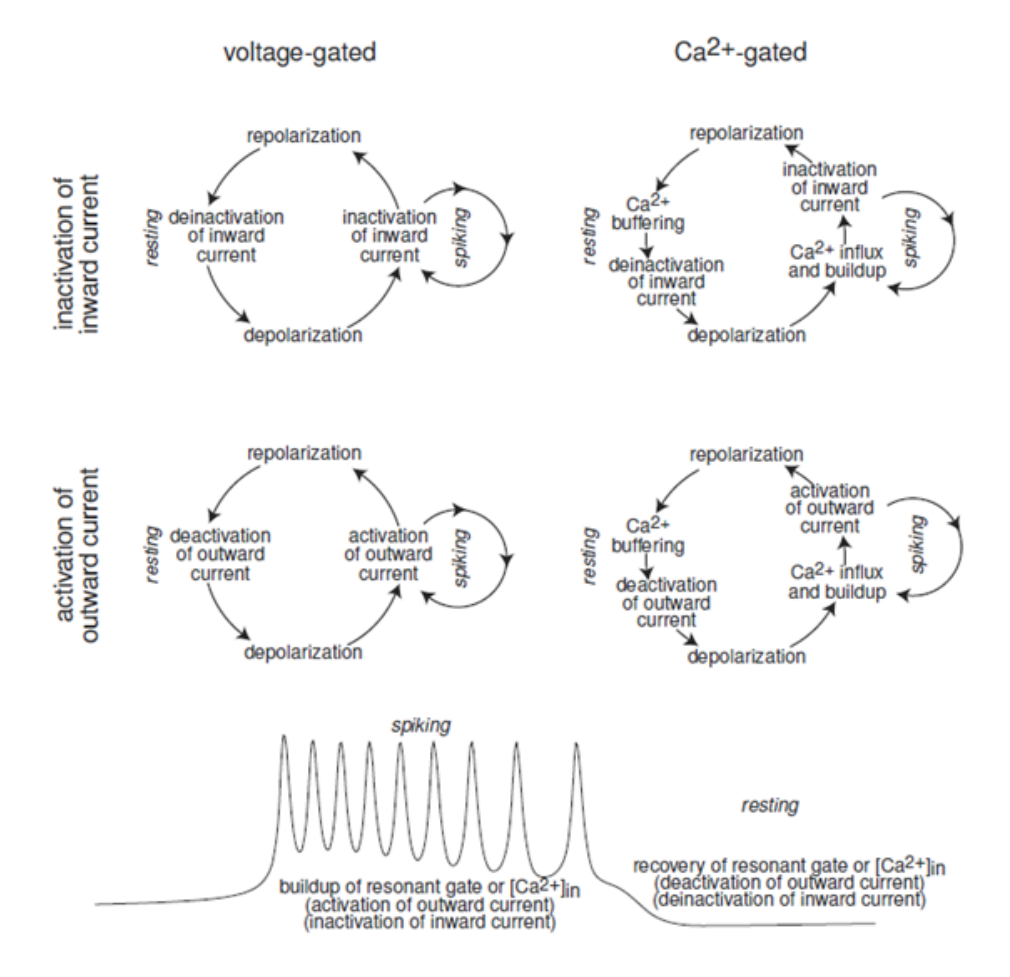

Figura 1.10: Diagrama de las 4 principales clases para modelar *bursting*. Imagen tomada de [\[8\]](#page-59-0)

- Tipo 1: Los potenciales de acción se pueden generar con frecuencia arbitrariamente baja dependiendo de la fuerza de la corriente aplicada *Iapp*, otra corriente iónica *Iion* u otro parámetro.
- Tipo 2: Los potenciales de acción se generan con una frecuencia aproximadamente insensible a cambios en la corriente aplicada *Iapp*, otra corriente iónica *Iion* u otro parámetro.
- Tipo 2\* : Se refiere a un Tipo 2 pero biestable, es decir, los estados de *spiking* y de reposo coexisten.

Cada tipo de excitabilidad neuronal se puede representar con una curva de frecuencia contra corriente (curva F-I). Para que una neurona represente continuamente señales variables en su tasa de disparo, debe poder disparar a frecuencias bajas, intermedias y altas [\[4](#page-59-0)]. Empíricamente lo anterior se analiza con la curva F-I donde se representa la corriente contra la frecuencia de disparo. La curva F-I para el Tipo 1 es continua, tal que la frecuencia de disparo se acerca a cero en el umbral de disparo. En comparación, en el Tipo 2, la frecuencia de disparo de las neuronas tiene una cota inferior y las neuronas cambian abruptamente del estado de reposo a disparar a alta frecuencia. Esta transición es visible en la curva F-I como un salto en el umbral de la corriente.

Se ha observado que las corrientes con variables de puertas lentas y ultra-lentas pueden cambiar el comportamiento de la excitabilidad de Tipo 2 a Tipo 1, como la corriente de potasio tipo A  $I_A$  o las corrientes de calcio tipo L y T  $I_{Ca_{L,T}}$  [\[4](#page-59-0)]. Mientras aumenta alguna de estas corrientes, la membrana es capaz de soportar progresivamente frecuencias de disparo bajas en el umbral para la generación de potenciales de acción.

Como ejemplo de lo anterior, en [\[4](#page-59-0)] se muestran las transiciones entre los tipos de excitabilidad provocadas por el aumento de *IA*. En la figura [1.11](#page-25-0) el ejemplo empieza con una excitabilidad Tipo 2 y una curva F-I discontinua. Conforme aumenta *IA*, esta acerca gradualmente la frecuencia de disparo mínima a cero y se transita a una excitabilidad de Tipo 1. Posteriormente, *I<sup>A</sup>* continua aumentando hasta que la curva F-I se vuelve nuevamente discontinua y se transita a un Tipo 2\*.

La biestabilidad entre el estado de disparo y reposo del Tipo 2\* es causada por la retroalimentación positiva lenta proporcionada por las variables de puerta de las corrientes  $I_A$  o bien  $I_{Ca_L,T}$ . La biestabilidad en modelos excitables radica en su relevancia para el disparo de potenciales de acción. El disparo es típicamente el resultado de una variable de adaptación ultra-lenta que modula la corriente aplicada a través del rango de biestabilidad, creando un bucle de histéresis entre el estado estable y el estado de disparo como se muestra en la figura [1.12](#page-25-0).

#### La transición entre *spiking* a *burst* y la excitabilidad multi-escala

Si la neurona transiciona de Tipo 1 a Tipo 2\* en presencia de retroalimentación negativa ultra-lenta se produce un cambio de liberación de potenciales de *tonic spiking* a *bursting*. De hecho la presencia de retroalimentación negativa ultra-lenta no es

<span id="page-25-0"></span>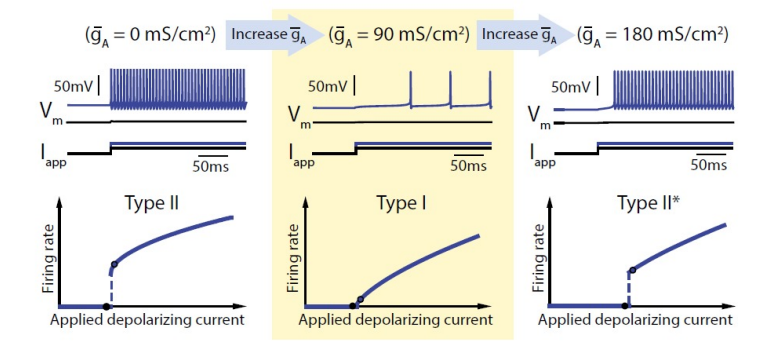

Figura 1.11: Transiciones en los tipos de excitabilidad. Figura tomada de [\[4\]](#page-59-0)

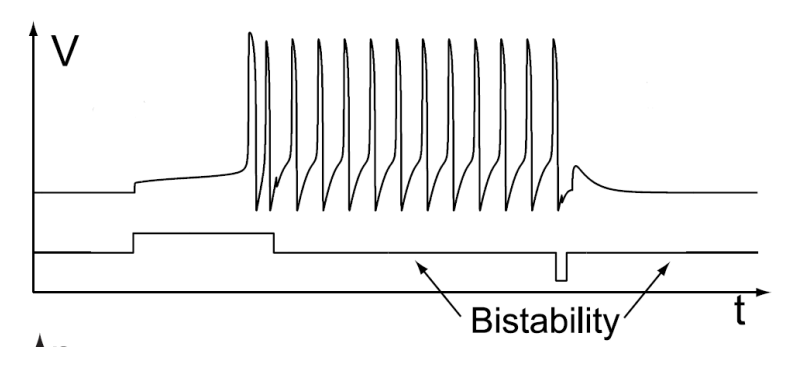

Figura 1.12: Presencia de biestabilidad. Imagen tomada de [\[5\]](#page-59-0)

suficiente para la generación de ráfagas. Se necesita también biestabilidad entre reposo y disparo de potenciales de acción [\[5](#page-59-0)] [\[4](#page-59-0)]. La retroalimentación negativa ultra-lenta permite alternar entre los dos estados. Como se estudió en la sección de los tipos de excitabilidad neuronal, la cinética de activación e inactivación de las corrientes como *I<sup>A</sup>* y *ICa* es demasiado lenta para participar en la generación de la fase ascendente o descendente de un potencial de acción, pero estas corrientes pueden modular el patrón de trenes de potenciales de acción, por ejemplo de un *tonic spiking* a un *burst*.

Como se muestra en la figura [1.11](#page-25-0), las corrientes lentas y ultralentas, pueden modular la frecuencia de potenciales de acción instantáneos de un largo tren de potenciales de acción [\[5\]](#page-59-0) [\[4](#page-59-0)]. El hecho de que una neurona exhiba una adaptación o aceleración de la frecuencia de disparos depende de la naturaleza de la corriente o de las corrientes lentas, ultra-lentas y de cómo afectan el subsistema rápido del modelo [\[5](#page-59-0)]. Una corriente lenta o ultra-lenta se acumula durante cada potencial de acción y proporciona una retroalimentación negativa que ralentiza los potenciales de acción del subsistema rápido. La acumulación de una corriente de amplificación lenta debería tener el efecto contrario.

## <span id="page-26-0"></span>1.3. Transmisión neuronal

Se ha estudiado cómo la neurona genera un potencial de acción a partir de un estímulo recibido. Ahora se explicará cómo el potencial de acción generado se transmite a una neurona receptora, ocasionando que esta se pueda excitar a su vez.

#### 1.3.1. Sinapsis

La forma en que una neurona se comunica con otra es a través de las sinapsis. La neurona que envía una señal a otra es nombrada neurona presináptica y la que recibe esta señal es la neurona postsináptica. La fuerza de transmisión sináptica entre neuronas puede aumentar o disminuir en función de la actividad pre y postsináptica. Esta plasticidad sináptica es crucial para la memoria y otras funciones cerebrales superiores. [\[11](#page-59-0)]

Existen dos tipos de transmisión sináptica: eléctrica y química. La sinapsis eléctrica es principalmente usada para mandar señales despolarizantes y rápidas a la neurona postsináptica; ya que la neurona presináptica manda el impulso eléctrico directamente a la neurona postsinaptica a través de *gap junctions*, es decir canales iónicos que permiten el intercambio de iones entre las dos células. En contraste, la sinapsis química es más lenta y es capaz de mostrar una variedad de comportamientos. [\[6\]](#page-59-0) La sinapsis eléctrica permite la sincronía de disparos entre neuronas, debido a que la corriente entre membranas neuronales acopladas cruza al mismo tiempo. La corriente sináptica requerida para que neuronas acopladas produzcan potenciales de acción, es mayor a la de una sola neurona, es decir, células acopladas tienen un umbral más alto que células individuales. En consecuencia, una vez que estas neuronas acopladas alcanzan dicho umbral, se sincronizan dado que corrientes de sodio *N a*<sup>+</sup> activadas por voltaje, producidas en una célula, rápidamente se transfieren a otras. [\[11](#page-59-0)]

Unos componentes esenciales de las sinapsis química son los neurotransmisores. Un neurotransmisor es una sustancia química que es liberada por la neurona presináptica a través de vesículas que se encuentran en el axón, y que se une a receptores que se encuentran en la membrana postsináptica. Durante un potencial de acción presináptico, los canales de *Ca*2+ dependientes de voltaje se abren, lo que permite que el *Ca*2+ ingrese en la terminal presináptica. El aumento de la concentración de *Ca*2+ intracelular desencadena una reacción bioquímica que hace que las vesículas se fusionen con la membrana presináptica y liberen neurotransmisores que serán captados por los receptores postsinápticos. [\[11](#page-59-0)]

Los receptores, activados por los neurotransmisores, pueden producir potenciales postsinápticos excitatorios o inhibitorios, como en las figuras [1.13a](#page-27-0) y [1.13b.](#page-27-0) La mayoría de los neurotransmisores producen un solo tipo de respuesta sináptica, es decir, el neurotransmisor es usualmente inhibitorio o excitatorio. Esto se deriva de que cada neurotransmisor activa un solo tipo de receptor, lo cuál permite la apertura y el cierre de canales iónicos despolarizantes (excitatorios) o hiperpolarizantes (inhibitorios) específicos, de manera directa o indirecta.

<span id="page-27-0"></span>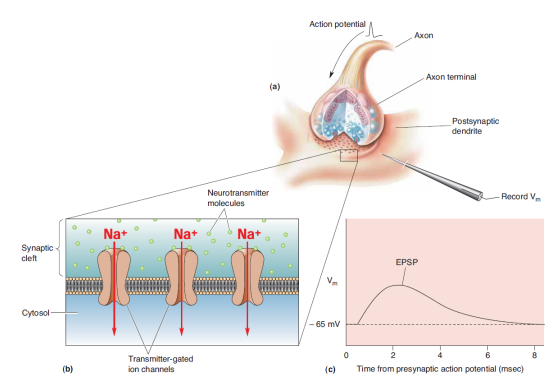

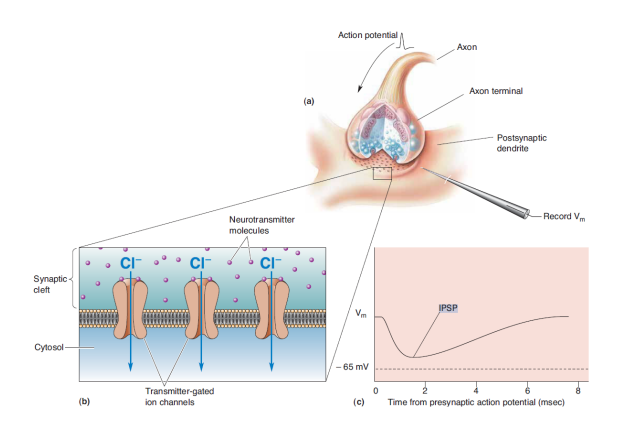

(a) Potencial postináptico excitatorio. a) Este es un potencial de acción que llega a la terminal del axón de la neurona presináptica, ocasionando la de axón de la neurona presináptica, ocasionanliberación de neurotransmisores. Posteriormente, do la liberación de neurotransmisores. Como conlas moléculas se unen a los canales iónicos de la secuencia, en b), las moléculas se unen con los membrana postsináptica. Si el sodio entra en la canales iónicos de la membrana postsináptica. Si célula postsináptica a través de los canales abier-el cloro  $Cl^-$  entra dentro de la neurona, la memtos, la membrana se despolarizará como se ob-brana postináptica se hiperpolariza. Lo anterior serva en b), por lo tanto, en c), se obtiene un resulta en una disminución del potencial de memaumento en el potencial de membrana *Vm*.

(b) Potencial postináptico inhibitorio. a) Este es un potencial de acción que llega a la terminal brana *Vm*.

Figura 1.13: Imágenes tomadas de [\[6\]](#page-59-0)

Receptores ionotrópicos La sinapsis más rápida entre las neuronas involucra receptores ionotrópicos que se encuentran directamente sobre el canal iónico como se ve en la figura [1.14](#page-28-0) A). Donde su unión con el neurotransmisor, figura [1.13a](#page-27-0), abre o cierra directamente un canal iónico, de lo que su operación es focalizada y por lo tanto este proceso dura milisegundos. Los receptores ionotrópicos median desde simples reflejos en el sistema nervioso hasta procesos cognitivos más complejos. Primero cambian el balance de la carga del potencial de membrana rápidamente y este se expande a través del axón como un potencial de acción si el cambio llega al umbral requerido. Un potencial postsináptico excitatorio puede ser causado por receptores ionotrópicos de glutamato AMPA y NMDA.

Receptores metabotrópicos Los receptores metabotrópicos controlan los canales iónicos de manera indirecta, alterando las reacciones metabólicas intracelulares. Sus acciones sinápticas son más lentas que las de los receptores ionotrópicos durando entre segundos hasta minutos y mayormente ocasionan potenciales postsinápticos inhibitorios esto se puede observar en la figura [1.13b.](#page-27-0) Lo anterior permite la modulación de la excitabilidad neuronal y la fuerza de las conexiones sinápticas [\[11](#page-59-0)]. Como los receptores metabotrópicos proceden mediante segundos mensajeros, como se ve en la figura [1.14](#page-28-0) B), pueden ejercer acciones sobre canales iónicos que estén alejados del receptor. Además, regulan diferentes tipos de canales como canales de reposo, canales controlados por voltaje que generan los potenciales de acción o propician la entrada de *Ca*2+ para la liberación de neurotransmisores. También pueden modular la fuerza de un reflejo, ayudar al enfoque de atención, establecer estados emocionales y contribuir

<span id="page-28-0"></span>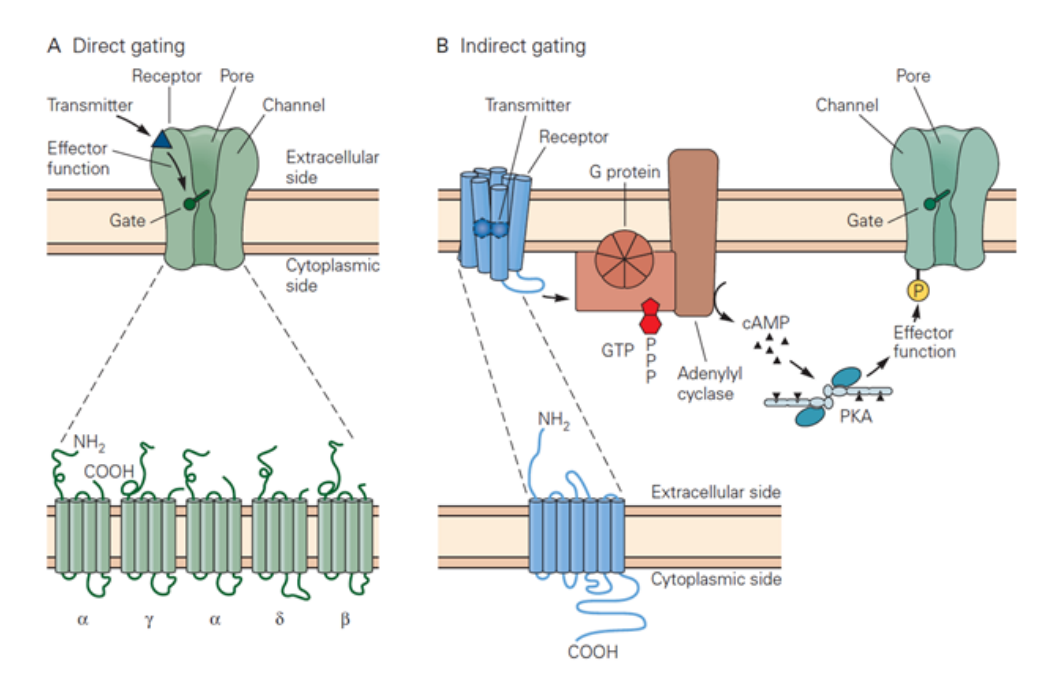

Figura 1.14: A) Receptor Ionotrópico junto con canal iónico B) Receptor metabotrópico. Figura tomada de [\[11](#page-59-0)]

a cambios permanentes en los circuitos neuronales que están detrás del aprendizaje y la memoria.

#### Modulación a través de segundos mensajeros

Se tiene que los receptores metabotrópicos pueden modular el comportamiento neuronal a través de distintas acciones sobre los canales iónicos. En particular, los receptores pueden alterar el potencial de reposo, la longitud y el tiempo del abrir o cerrar de los canales, la duración del potencial de acción, las características de los disparos y alterar la liberación de neurotransmisores a través de canales de calcio  $Ca^{2+}$ . En este aspecto, la modulación neuronal se basa principalmente en las acciones de los receptores metabotrópicos caracterizados como uno de los principales segundos mensajeros. Como se observa en la figura [1.14](#page-28-0) B), el neurotransmisor que llega a acoplarse con el receptor metabotrópico desencadena un proceso químico a través de segundos mensajeros que acciona sobre el canal iónico. [\[11\]](#page-59-0)

## <span id="page-29-0"></span>2 Confiabilidad de transmisión neuronal

Siguiendo a la definición de Brette *et al.* en [\[12](#page-59-0)], se dice que una neurona es *confiable* cuando el orden de la variación de los tiempos de respuesta ante un estímulo se mantiene igual que el del ruido intrínseco de la neurona. Por los experimentos empíricos de [\[1](#page-59-0)] y [\[2\]](#page-59-0) se sabe que entré más fluctuante sea un estímulo entrante a la neurona, la confiabilidad aumenta y los tiempos de disparo se sincronizan. Mientras se mantienen los resultados de los dos artículos anteriores, se busca ahondar en la repercusión de las corrientes iónicas con temporalidad lenta y ultra-lenta sobre la confiabilidad neuronal de acuerdo con los artículos [\[5\]](#page-59-0) y [\[4](#page-59-0)].

## 2.1. Antecedentes empíricos

Para investigar la eficiencia de la transmisión neuronal se usa el concepto de confiabilidad. En [\[1](#page-59-0)] se estudió cómo las neuronas corticales pueden responder confiablemente a estímulos fluctuantes. El objetivo era determinar la precisión temporal con la cual las neuronas corticales son capaces de transformar un estímulo en un tren de disparos. Se estimó la confiabilidad aplicando el mismo estímulo y evaluando la consistencia de los trenes de disparo.

De lo anterior, se observó que los estímulos constantes propiciaban disparos desiguales, menor confiabilidad y la de-sincronización de los tiempos de disparo medida en relación con el inicio del estímulo. Al contrario de los estímulos constantes, cuando una corriente fluctuante era reiteradamente aplicada, los tiempos de disparo entre los diferentes ensayos se sincronizaron y aumentó la confiabilidad como se reproduce en las figuras [2.1a](#page-30-0) y [2.1b.](#page-30-0)

Al igual que Drion *et al.* en [\[4\]](#page-59-0), Mainen *et al.* en [\[1](#page-59-0)] mencionan que ciertos patrones de disparo son desencadenados por comportamientos específicos de corrientes despolarizantes e hiperpolarizantes. Los resultados demuestran que corrientes iónicas que se asemejen a la corriente sináptica entrante fluctuante pueden desencadenar patrones de disparos repetitivos confiables con precisión de milisegundos.

El núcleo basal, acumulaciones de cuerpos o somas de neuronas que se hallan en la base del cerebro, es un componente esencial para la neuromodulación que controla el comportamiento del animal, la atención y la plasticidad dependiente de la experiencia del individuo [\[2](#page-59-0)]. Las neuronas colinérgicas que se encuentran en el núcleo basal están

<span id="page-30-0"></span>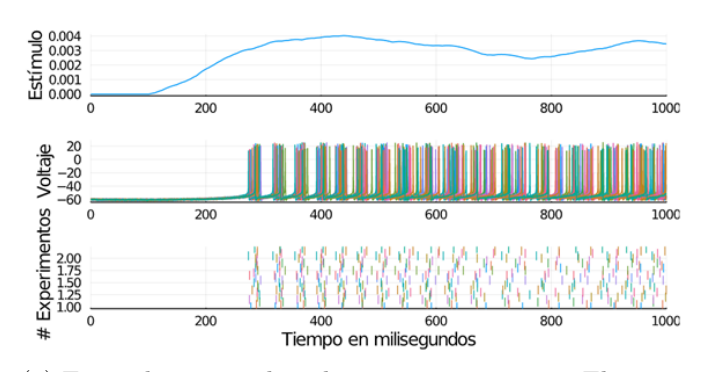

(a) Estímulo neuronal medianamente constante. El estímulo medianamente constante que reciben diferentes neuronas ocasiona que los tiempos de disparo entre ellas sean desigua-

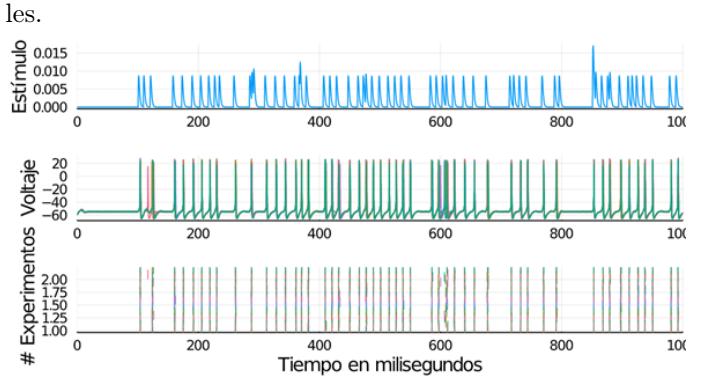

(b) Estímulo neuronal fluctuante. El estímulo fluctuante que reciben diferentes neuronas ocasiona que los tiempos de disparo entre ellas estén sincronizados.

Figura 2.1: Diferencias entre los dos tipos de estímulo entrante neuronal. Imagen reproducida de [\[1\]](#page-59-0)

<span id="page-31-0"></span>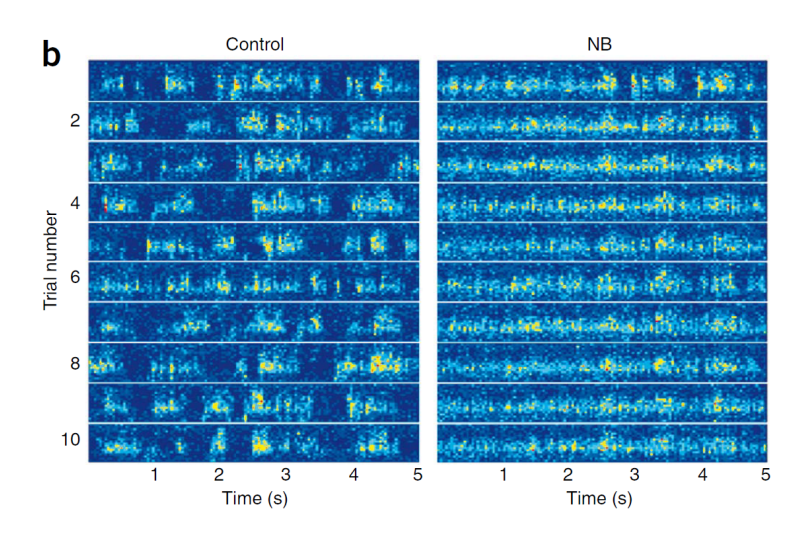

Figura 2.2: Efecto de la estimulación del núcleo basal en los tiempos de disparo de las neuronas corticales. Figura tomada de [\[2\]](#page-59-0)

activas durante el despertar y durante la etapa del sueño *REM*. Goard *et al.* en [\[2](#page-59-0)], estudiaron la confiabilidad en dos etapas: una donde el ojo de la rata está recibiendo estimulación visual externa sin activación del núcleo basal (control) y la otra donde el estimulo visual se presentó conjuntamente a la activación del núcleo basal.

Usando multi-electrodos en el córtex visual de la rata se encontró un efecto importante de la activación del núcleo basal. Aplicando un estímulo al núcleo basal se observó que este causaba un incremento en la confiabilidad en las respuestas del cortex visual. En la condición de control, había una variabilidad considerable entre los tiempos de repuesta entre ensayos, pero la estimulación del núcleo basal mejoraba notablemente la confiabilidad de las respuestas entre neuronas. Como se puede observar en la figura [2.2](#page-31-0) del lado izquierdo en color amarillo, en el estado de control, las respuestas neuronales se pueden observar desincronizadas, mientras que del lado derecho cuando se estimula el núcleo basal aumenta la sincronización y la confiabilidad.

En conclusión, el hallazgo de que la activación del núcleo basal puede aumentar rápidamente la representación visual en el córtex (aumentando la confiabilidad) y ofrece un mecanismo en el cual las habilidades perceptuales son potenciadas durante la vigilia, la excitación y la atención. De lo anterior, a través del modelo de McCormick-Huguenard modificado se busca entender el efecto de la activación del núcleo basal sobre la confiabilidad mediante la modulación de las corrientes iónicas.

## 2.2. Modelo talamocortical

En esta sección se presenta el modelo talamocortical utilizado en este trabajo, basado en el modelo de Mcormick-Huguenard [\[3](#page-59-0)] pero modificado; añadiendo una corriente sináptica, una corriente de calcio tipo L descrita en [\[13\]](#page-60-0), una corriente de potasio activada por calcio *KCa* también descrita en [\[13](#page-60-0)] y quitando una corriente de potasio irrelevante para el estudio. El fin del análisis de este modelo es estudiar <span id="page-32-0"></span>la repercusión que tienen la corriente sináptica excitatoria y las corrientes de calcio sobre la confiabilidad neuronal. El modelo está descrito por el siguiente sistema,

$$
\dot{V} = \frac{1}{C} \cdot [I_{IN}(t, V) + I_{app} - g_{Na}m_{Na}^3 h_{Na}(V - E_{Na})
$$

$$
-g_{H}m_{H}(V - E_{H}) - g_{T}m_{T}^2 h_{T}(V - E_{Ca}) - g_{A}m_{A}^4 h_{A}(V - E_{K})
$$

$$
-g_{K}m_{KD}^4(V - E_{K}) - g_{leak}^2(V - E_{leak})
$$

$$
-g_{L}m_{L}(V - E_{Ca}) - g_{K}c_{a}(\frac{m_{K}c_{a}}{15 + m_{K}c_{a}})(V - E_{K})]
$$

$$
I_{IN}(t, V) = -I_{syn,IN}(t, V)
$$

$$
\dot{m}_{K}c_{a} = \frac{(-0.1(g_{L}m_{L}(V - E_{Ca})) - 0.01m_{K}c_{a})}{4}
$$

$$
\dot{x} = \frac{x_{\infty}(V) - x}{\tau_{x}(V)}
$$
(2.1)

donde:

- $\bullet$  *V* es el potencial de membrana;
- $g_{ion}$  es la conductancia maximal de cada corriente iónica;
- $x_{ion} \in \{m_{Na}, h_{Na}, m_H, m_T, h_T, m_A, h_A, m_{KD}, m_L\}$  es la variable de activación de cada corriente iónica (excepto por *mH*);
- $E_{ion}$  es el potencial de Nernst de cada ion;
- $\tau_x(V)$  es la escala temporal asociada a las variable de activación o inactivación dependiente del voltaje;
- $x_{\infty}(V)$  es una función de Boltzman, que representa el estado estacionario de activación o inactivación de cada variable dependiente del voltaje;
- $I_{sun}(t, V)$  es la corriente sináptica.

Las sigmoides de las variables de activación se observan en la figura [2.3a](#page-33-0). Mientras  $x_{ion} \rightarrow 1$ , excepto por  $m_H$ , *V* aumenta. En otra instancia, las sigmoides de las variables de inactivación se aprecian en la figura [2.3b.](#page-33-0) Mientras *V* aumenta  $x_{ion} \rightarrow 0$ .

### 2.2.1. Clasificación de corrientes iónicas

Para entender el papel que tiene cada corriente iónica en el modelo de conductancias introducido en la sección anterior, primero se analizaron las escalas temporales de las distintas variables de (in)activación para clasificarlas en rápidas, lentas o ultralentas. Con el modelo talamocortical, las escalas temporales de las corrientes iónicas se graficaron en escala logarítmica como se observa en la figura [2.4](#page-34-0). De acuerdo con esta escala y con los criterios en [\[5](#page-59-0)], se determinó que las variables de puertas rápidas se iban a considerar en una escala entre (0,1), las variables de puertas lentas entre

<span id="page-33-0"></span>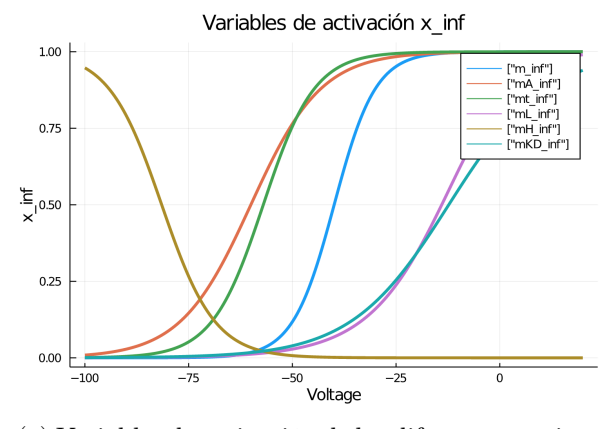

(a) Variables de activación de las diferentes corrientes iónicas y variable de inactivación de la corriente H del modelo talamocortical. Las variables de activación se caracterizan por ser del tipo Boltzman.

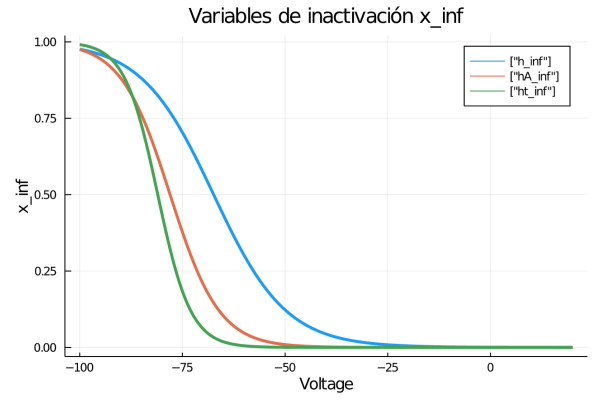

(b) Variables de inactivación de las diferentes corrientes iónicas del modelo talamocortical. Siendo opuestas a las variables de activación.

Figura 2.3: Sigmoides de las variables de activación e inactivación. Imágenes generadas a partir del código mostrado en Apéndice 5.2

<span id="page-34-0"></span>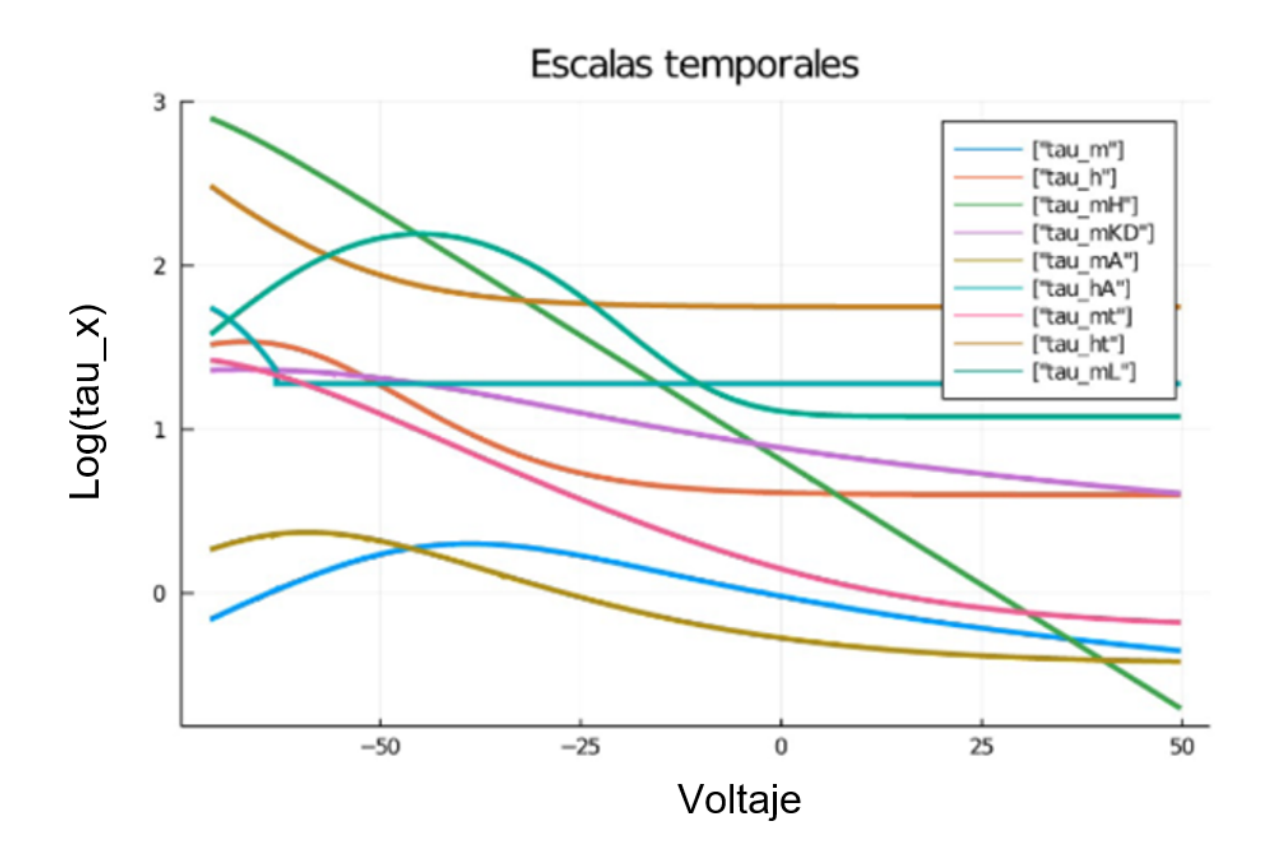

Figura 2.4: Escalas temporales de las distintas corrientes iónicas en escala logarítmica base diez. Imagen generada a partir del código mostrado en Apéndice 5.2

(1,2) y las variables ultra-lentas entre (2,3). Puesto que las constantes de tiempo dependen del voltaje para asociar una escala temporal a cada variable se consideró el valor de está función cerca del potencial que corresponde al máximo o al mínimo de la curva de sensibilidad  $\frac{\partial V}{\partial x} \frac{\partial x_{\infty}}{\partial V}$  de cada variable (ver Sección 2.2 para la definición de curva de sensibilidad). Las curvas de sensibilidad determinan también el tipo de retroalimentación que proporciona cada variable sobre *V* conforme a lo visto en el capítulo anterior.

Usando esta metodología se llegó a la siguiente clasificación.

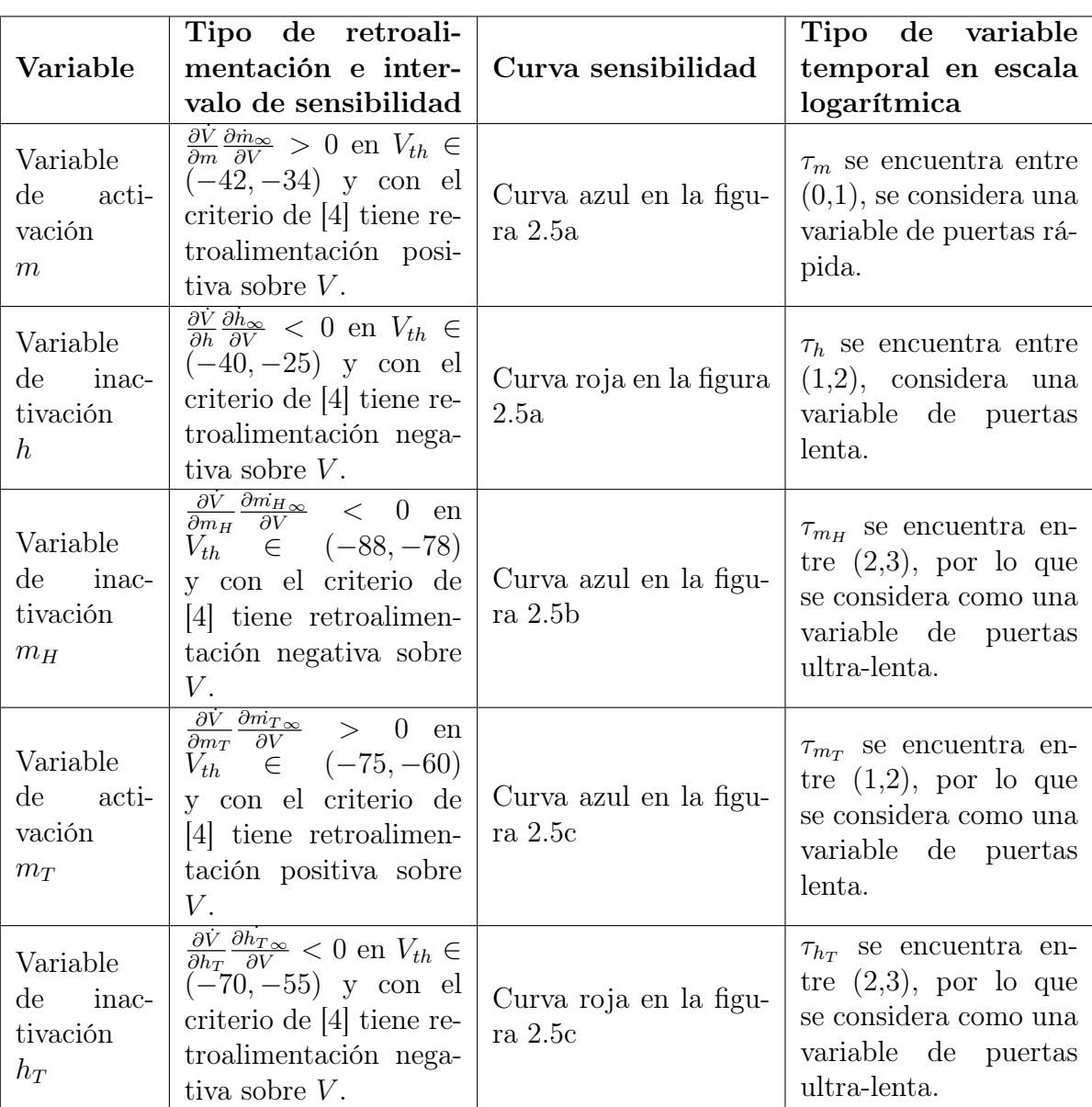
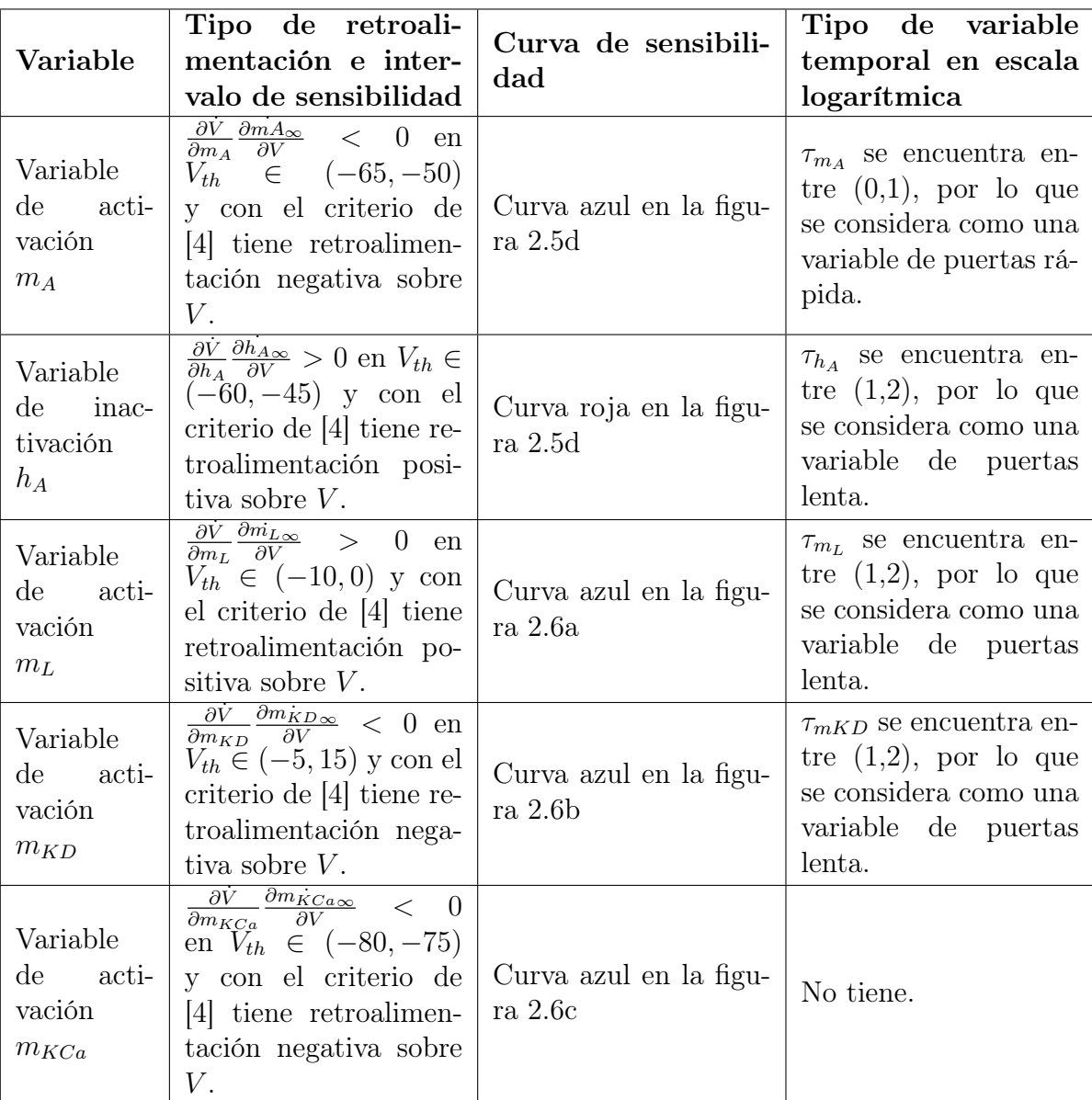

### 2.3. Modelado de la corriente sináptica

En un modelo simple de un canal iónico, el transmisor interactúa con el canal a través de una reacción de unión en la que *k* moléculas transmisoras se unen a un receptor cerrado, lo que ocasiona la apertura del canal. En la reacción contraria, las moléculas transmisoras se separan del receptor y se cierra el canal [\[14\]](#page-60-0). Estos procesos son análogos a la apertura y el cierre involucrados en el *gating* de un canal dependiente del voltaje y el mismo tipo de ecuación se usa para describir cómo la probabilidad de apertura  $P_s$  cambia con el tiempo  $0 \leq t$ :

$$
\frac{dP_s}{dt} = \alpha_s (1 - P_s) - \beta_s P_s,
$$

<span id="page-37-0"></span>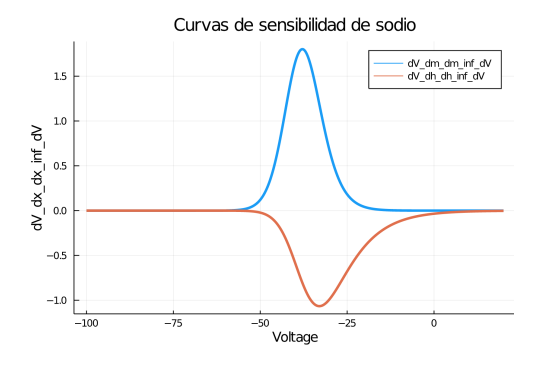

(a) Curvas de sensibilidad de la corriente de sodio *INa* transitoria. Se puede observar una curva cóncava vinculada a su variable de activación *mNa* (en azul). En comparación, una curva convexa está vinculada a su variable de inactivación  $h_{Na}$  (en rojo).<br>Curvas de sensibilidad de Calcio T

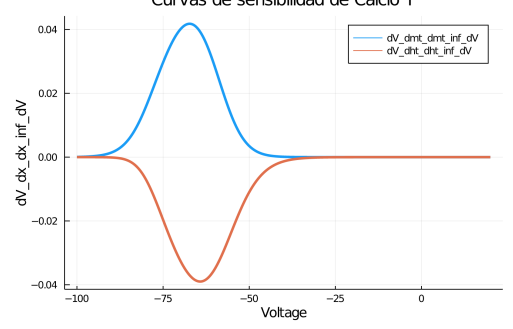

(c) Curvas de sensibilidad de la corriente de calcio tipo T  $I_{Car}$ . Se puede observar una curva cóncava vinculada su variable de activación *m<sup>T</sup>* (en azul), por lo que se le asocia a tener un retroalimentación positiva. Por otro lado una curva convexa está vinculada a su variable de inactivación *h<sup>T</sup>* (en rojo), por lo que se le asocia a tener un retroalimentación negativa.

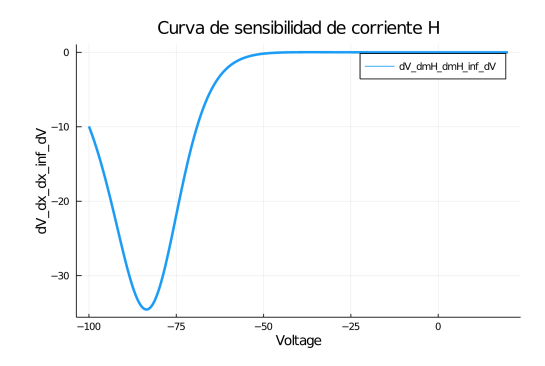

(b) Curva de sensibilidad de la corriente H *IH*.Se muestra una curva convexa, por lo que se le asocia a tener un retroalimentación negativa.

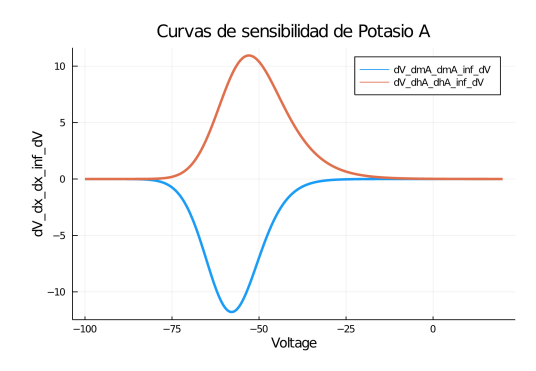

(d) Curvas de sensibilidad de la corriente de potasio tipo A *IA*. Se aprecia una curva cóncava vinculada su variable de inactivación *h<sup>A</sup>* (en rojo), por lo que se le asocia a tener un retroalimentación positiva. Por otro lado una curva convexa está vinculada a su variable de activación *m<sup>A</sup>* (en azul), por lo que se le asocia a tener un retroalimentación negativa.

Figura 2.5: Curvas de sensibilidad uno. Imágenes generadas a partir del código mostrado en Apéndice 5.2

<span id="page-38-0"></span>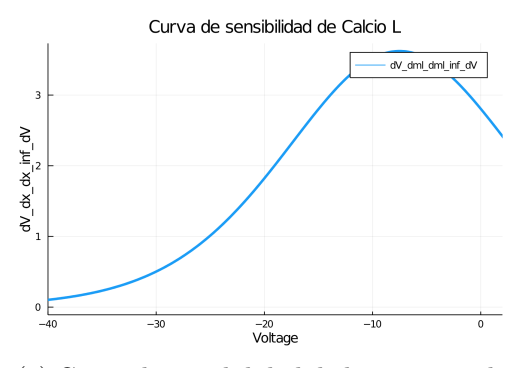

(a) Curva de sensibilidad de la corriente de calcio tipo L $I_{Ca_L}$ . Se puede observar una curva cóncava vinculada a su variable de activación *m<sup>L</sup>* (en azul), por lo que se le asocia a tener un retroalimentación positiva.

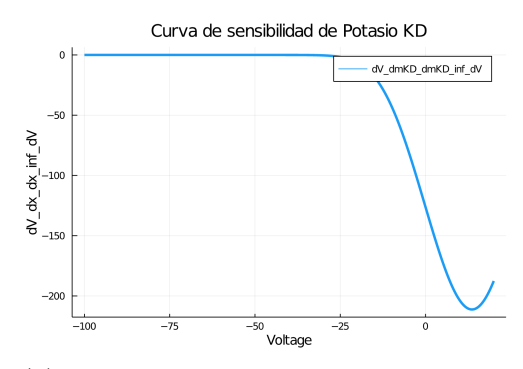

(b) Curva de sensibilidad de la corriente de potasio KD *IKD*. Se muestra una curva convexa vinculada a su variable de activación *mKD*, por lo que se le asocia a tener un retroalimentación negativa.

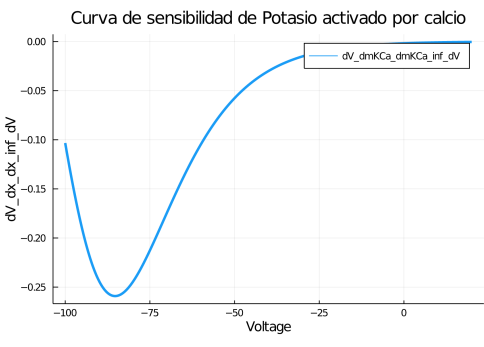

(c) Curva de sensibilidad de la corriente de potasio activada por calcio *IKCa*. Se muestra una curva convexa vinculada a su variable de activación *mKCa*, por lo que se le asocia a tener un retroalimentación negativa.

Figura 2.6: Curvas de sensibilidad dos. Imágenes generadas a partir del código mostrado en Apéndice 5.2

donde  $\beta_s$  determina la tasa de cierre de un canal y es usualmente constante,  $\alpha_s$  es la tasa de apertura que depende de la concentración de un neurotransmisor disponible para unirse al receptor [\[14](#page-60-0)].

Cuando un potencial de acción invade la terminal presináptica, la concentración del transmisor aumenta y  $\alpha_s$  crece rápidamente, lo que hace que  $P_s$  aumente. Después de la liberación del transmisor, diferentes factores biológicos pueden contribuir a una rápida reducción de la concentración del transmisor. Esto fija a  $\alpha_s = 0$ , y  $P_s$  decae exponencialmente con una constante de tiempo  $\frac{1}{\beta_s}$ . Normalmente, la constante de tiempo para el cierre del canal es considerablemente mayor que el tiempo de apertura.

Una forma de describir a la conductancia sináptica es usando la ecuación:

$$
P_s = \frac{P_{max}t}{\tau_s} \exp\left(\frac{-t}{\tau_s}\right),
$$

para una liberación presináptica aislada que ocurre en el tiempo *t* = 0. Esta expresión, llamada función alfa, comienza en 0, alcanza su valor máximo en  $t = \tau_s$  y luego decae con una constante de tiempo  $\tau_s$  [\[14](#page-60-0)]. A partir de lo anterior la corriente sináptica de un par de neuronas se puede modelar como otra corriente iónica:

$$
I_{IN}(t, V) = -I_{syn, IN}(t, V)
$$
  
=  $-S \left( \varepsilon \sum_{i} H(t - t_i) * (t - t_i) * e^{-(t - t_i)/\tau_{syn, IN}} \right) * g_{syn, IN} * (V - V_{syn, IN}),$ 

donde  $S : [0, \infty) \to [0, 1]$  es la función *alfa* monótona creciente; donde se encuentra la función H que es una función escalón o *Heaviside H* :  $R \to (0,1]$ .  $I_{IN}$  modela la corriente sináptica producida por un tren de disparos presinápticos entrantes generados en los tiempos *t<sup>i</sup>* bajo el supuesto de que la activación de la sinapsis satisface una dinámica lineal de segundo orden. Con constante de tiempo característica  $\tau_{syn}$  forzada por una entrada Dirac-delta en cada pico presináptico. La conductancia maximal y el potencial de equilibrio de la corriente sináptica son *gsyn* y *Esyn*, respectivamente.

### 2.4. Medición de confiabilidad

De acuerdo con los artículos mostrados, se tiene que Mainen *et al.* en [\[1](#page-59-0)] y Goard *et al.* en [\[2\]](#page-59-0) usaron dos medidas de confiabilidad distintas que se explican y definen en esta sección. Por otro lado, se define una nueva medida de confiabilidad que se utilizó en el presente trabajo.

#### 2.4.1. *Interspike Interval*

Se define como *ISI-distance* a un estimador de la similitud entre dos, o más, trenes de potenciales de acción. Se asocia con el tiempo y es capaz de rastrear cambios en la agrupación instantánea, es decir, patrones localizados en el tiempo de similitud entre dos o más trenes de *spikes* [\[15](#page-60-0)].

Cada tren de disparos o *spikes* se puede expresar como una serie de deltas de Dirac  $\delta$ :

$$
S(t) = \sum_{i=1}^{M} \delta(t - ti)
$$

Con $t_1^n, ..., t_{Mn}^n$  que denota la sucesión de los tiempos de disparo y  $M_n$ el número de *spikes* o potenciales de acción con *n* = 1*,* 2*, ..., N.*

Para obtener una medida de la tasa de disparo del primer tren de *spikes*  $t_i^x$ , en un primer paso, el valor del actual intervalo *interspike* o ISI, que es el periodo entre cada potencial de acción, se asigna a cada instante de tiempo [\[15](#page-60-0)], es decir:

$$
x_{ISI}^n = min(t_i^x | t_i^x > t) - max(t_i^x | t_i^x < t), t_1^x < t < t_M^x
$$

Análogamente para el segundo tren disparos  $t_i^y$  se computa:

$$
y^n_{ISI} = min(t^y_i | t^y_i > t) - max(t^y_i | t^y_i < t), t^y_1 < t < t^y_M
$$

Para los *ISI's* instantáneos la tasa promedio se puede definir como:

$$
M(t) = \frac{1}{N} \sum_{n=1}^{N} \frac{1}{x_{ISI}^{n}(t)}
$$

Ahora, como segundo paso, se calcula la distancia entre *xISI* y *yISI* y así se obtiene la medida final entre los trenes de disparos de dos neuronas *x* y *y* diferentes tras introducir una normalización adecuada:

$$
I(t) = \begin{cases} \frac{x_{ISI}(t)}{y_{ISI}(t)} - 1 & \text{si } x_{ISI}(t) \neq y_{ISI}(t) \\ -\left(\frac{y_{ISI}(t)}{x_{ISI}(t)} - 1\right) & \text{en otro caso} \end{cases}
$$

Si la tasa de disparos de ambos trenes aumenta o disminuye de manera similar *I*(*t*) se acerca a 1, mientras que si la tasa de disparos de uno de los trenes aumenta y la del otro disminuye *I*(*t*) se acerca a -1. Por otro lado, *I*(*t*) se vuelve 0 en caso de que los *interspike intervals* instantáneos sean iguales. Dado que todas las desviaciones de *ISI* idénticos cuentan por igual, la distancia *ISI* se calcula promediando temporalmente los valores absolutos *|I*(*t*)*|*.

#### 2.4.2. Medida de Mainen *et al.*

Mainen *et al.* en [\[1](#page-59-0)] definen confiabilidad como la razón entre la cantidad de potenciales de acción  $|t^i_u|$  que cumplen un cierto umbral y el total de disparos en los ISI  $\sum M_n$  entre todas las neuronas N estudiadas.

Primero se obtienen las sucesiones de tiempos *T<sup>n</sup>* de los potenciales de acción de cada neurona *n* con  $n = 1, \ldots, N$  como en [\[15\]](#page-60-0):

$$
T_1 = \{t_1^1, ..., t_{M_1}^1\}
$$
  
.  
.  

$$
T_N = \{t_1^N, ..., t_{M_N}^N\}
$$

Después se calculan los *interspike intervals* instantáneos *xISI<sup>n</sup>* :

*xISI*<sup>1</sup> = *min*(*t* 1 *i |t* 1 *<sup>i</sup> > t*) *max*(*t* 1 *i |t* 1 *<sup>i</sup> < t*) *xISI*<sup>2</sup> = *min*(*t* 2 *i |t* 2 *<sup>i</sup> > t*) *max*(*t* 2 *i |t* 2 *<sup>i</sup> < t*) *... ... ... ... ... ... xISI<sup>N</sup>* = *min*(*t N <sup>i</sup> |t N <sup>i</sup> > t*) *max*(*t N <sup>i</sup> |t N <sup>i</sup> < t*)

Siguiendo con la notación de [\[15](#page-60-0)], el umbral está descrito como tres veces la tasa promedio de disparo entre las diferentes neuronas N, es decir,

$$
u_{Mainen} = 3\left(\frac{\sum_{n=1}^{N} M(x_{ISI_n})}{N}\right).
$$

Se cuentan los tiempos de disparo  $t_u^i$ , que se encuentran en los *interspike intervals* instantáneos de todas las neuronas *N* y cuyo potencial de membrana cumple con el umbral  $u_{Mainen}$ , finalmente se divide la cardinalidad de los  $t^i_u$  entre el total de disparos de todas las neuronas N obteniendo así la confiabilidad final:

$$
Rel_{Total} = \frac{|t_u^i|}{\sum M_n}, \, donde \, V(t_u^i) > u_{Mainen}
$$

#### 2.4.3. Medida de Goard *et al.*

El coeficiente de Pearson es un tipo de coeficiente de correlación como se explica en el Apéndice 6.1 que es adecuado para datos de escala de razón o intervalo. Goard *et al.* en [\[2](#page-59-0)] se basan en el coeficiente de Pearson para la obtención de confiabilidad entre las neuronas corticales de los ratones en su estudio. Primero, se obtienen las sucesiones con los tiempos de disparo *T<sup>n</sup>* de todas las neuronas corticales *N*. Después se calculan los *interspike intervals* instantáneos *xISI<sup>n</sup>* con *n* = 1*, ..., N*. Posteriormente se obtienen las combinaciones por pares de los *xISI<sup>n</sup>* :

$$
C_{ISI\binom{N}{2}\times 2} = \begin{bmatrix} x_{ISI_1} & x_{ISI_2} \\ x_{ISI_1} & x_{ISI_3} \\ \dots & \dots \\ x_{ISI_N-1} & x_{ISI_N} \end{bmatrix}
$$

A continuación se calcula los coeficientes de Pearson de todos los pares obtenidos de los  $x_{ISI_i}$ .

$$
\rho_{ISI\binom{N}{2}\times 2} = \begin{bmatrix} \rho(x_{ISI_1}, x_{ISI_2}) \\ \cdot \\ \cdot \\ \cdot \\ \rho(x_{ISI_N-1}, x_{ISI_N}) \end{bmatrix}
$$

Finalmente Goard *et al.* (2009) definen la confiabilidad como la media de los coeficientes de Pearson de todos los pares obtenidos de los  $x_{ISI_N}$ .

$$
Rel_{Total} = \frac{\sum \rho(x_{ISI_n}, x_{ISI_m})}{\binom{N}{2}}
$$

#### 2.4.4. Medida actual

En este trabajo se propone una nueva medida de confiabilidad siguiendo la medición de los *ISI'S* de [\[15](#page-60-0)]. Primero, como en los casos anteriores, se obtienen los tiempos de disparo de todos los potenciales de acción de todas las neuronas *N*. Después se calculan los *interspike intervals* instantáneos *xISI<sup>n</sup>* . Posteriormente se obtienen las combinaciones por pares de  $C_{ISI\binom{N}{2}\times 2}$ .

Siguiendo con [\[15](#page-60-0)] se calcula I(t) de acuerdo a  $C_{ISI\left(\frac{N}{2}\right)\times 2}$ :

$$
I(t) = \begin{bmatrix} I(x_{ISI_1}, x_{ISI_2}) \\ I(x_{ISI_1}, x_{ISI_3}) \\ \cdot \\ \cdot \\ I(x_{ISI_N-1}, x_{ISI_N}) \end{bmatrix}
$$

A continuación, se calcula la confiabilidad asociada a cada  $I(x_{ISI_n}, x_{ISI_m})$  definida por:

$$
Rel_1 = exp(-\frac{1200 \cdot \sum I(x_{ISI_1}, x_{ISI_2})}{Tfinal*nt})
$$

$$
Rel_2 = exp(-\frac{1200 \cdot \sum I(x_{ISI_1}, x_{ISI_3})}{Tfinal*nt})
$$

$$
Rel_{\binom{N}{2}} = exp(-\frac{1200 \cdot \sum I(x_{ISI_N-1}, x_{ISI_N})}{Tfinal*nt})
$$

donde *T f inal* es la duración del ensayo y *nt* es un *time-step* que se ocupa para la solución del modelo con el método Runge-Kutta.

Por lo tanto se define la confiabilidad total entre todas las neuronas *N* como:

$$
Rel_H = \frac{\sum Rel_j}{\binom{N}{2}}
$$

Al final para tener una medida de confiabilidad más robusta para el modelo, por cada conjunto de parámetros evaluados en el modelo se hacen diez ensayos con los mismos parámetros con  $i = 1, ..., 10$  por lo que la confiabilidad final es:

$$
Rel_{H_1} = \frac{\sum Rel_j}{\binom{N}{2}}
$$

$$
Rel_{H_2} = \frac{\sum Rel_j}{\binom{N}{2}}
$$

$$
\cdot
$$

$$
Rel_{H_{10}} = \frac{\sum Rel_j}{\binom{N}{2}}
$$

Por último se obtiene la media de estos diez ensayos:

$$
Rel_{Total} = \frac{\sum Rel_{H_i}}{10}.
$$

#### Ejemplo

De la descripción que se tiene en este capítulo, se hacen dos simulaciones del modelo con 5000 milisegundos de duración,  $\lambda = 70Hz$ ,  $g_L = 0.60$ ,  $g_A = 0.0$ ,  $g_{sun} =$ 0.01,  $\tau_{syn} = 5.0$ ,  $I_{app} = 0.0$ ,  $E_{Na} = 45$ , ,  $E_{Ca} = 120$ ,  $E_K = -90$ ,  $E_H = -43$ ,  $E_{leak} =$  $-55$ , y  $E_{synIN} = E_{Na}$ ,  $g_{leak} = 0.1$ ,  $C = 1.0$ ,  $g_{Na} = 120$ ,  $g_{KD} = 20$ ,  $g_T = g_H = 0.0$  y *gKCa* = 1*.*5 que se pueden visualizar como dos trenes de potenciales de acción en la figura [2.7](#page-44-0).

De las dos simulaciones se obtienen los siguientes tiempos de disparo,

```
T_1 = [1.74000348000696, 31.28006256012512, 68.33013666027333,
96.59019318038636, 128.74025748051497, 155.7003114006228, ...
4258.998517997036, 4297.49859499719, 4331.198662397324,
4370.148740297481, 4403.478806957614]
```

```
T_2= [2.11000422000844, 28.57005714011428, 58.33011666023332,
99.2001984003968, 132.64026528053057,
166.3803327606655, 1829.5336590673182, ...
4007.55801511603, 4064.708129416259]
```
Posteriormente, se calculan los *interspike intervals*:

```
x_isi= [0,0,0,...,5000,50000]
y\_isi = [0,0,0,\ldots,5000,50000]
```
Más a detalle se pueden obtener los elementos únicos de los *ISI's*

```
x_isi_únicos= [0, 1.5000030000060178, 2.3700047400093354,
3.2200064400128667,...,1392.4927849855699,
 1636.6532733065465, 5000.0] y
y_isi_únicos= [0, 19.20003840007712, 21.900043800087587,...,
1314.1526283052567, 1663.1533263066526, 5000.0].
```
<span id="page-44-0"></span>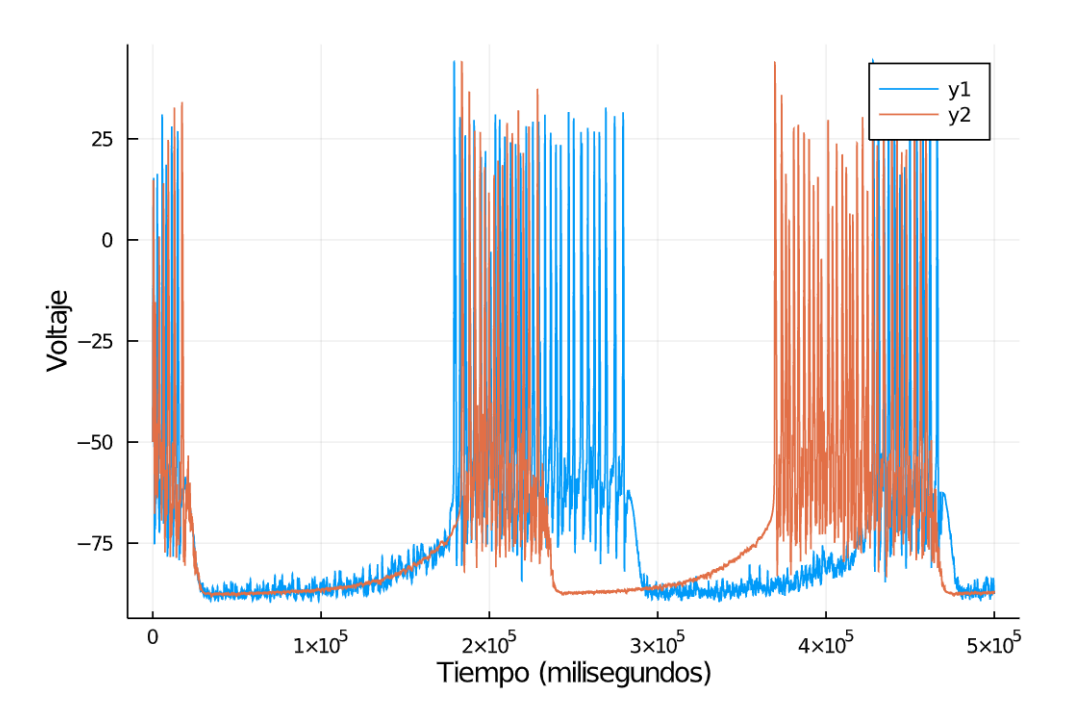

Figura 2.7: Dos simulaciones con los mismos parámetros del modelo [2.1](#page-32-0)

Para la medida de Mainen *et al.* se calcula M(t) para las dos simulaciones, donde se obtiene que

M(x\_isi)=5.4643165611829665e-6 M(y\_isi)=1.9637642231896013e-5

por lo que

u\_Mainen= 3(M(x\_isi)+M(y\_isi))/2=1.9637642231896013e-5

Por lo que la confiabilidad final es  $Rel_{Total} = 0.4183$ Siguiendo la Medida de Goard queda por calcular la correlación de Pearson  $\rho(x_{ISI}, y_{ISI})$ :

corr= 0.6093

Que sería la confiabilidad total de los dos ensayos.

Por último a partir de *xISI* y *yISI* se obtiene la medida de este trabajo, donde primero se calcula *I*(*t*) para diez ensayos. Un ejemplo de *I*(*t*) se puede ver como un vector de la siguiente forma

 $I(t)$ <sub>1</sub>=[0.0,0.0,..., 0.430, 0.553, 0.880,..., 0.0,0.0]

En este caso como nada más se consideran dos simulaciones por cada ensayo, se tiene que  $Rel_{H_i} = exp(-\frac{1200 \cdot \sum I(x_{ISI}, y_{ISI})}{T final * nt})$ , lo cuales son

Rel\_H1= 0.62411 Rel\_H2=0.431424 Rel\_H3=0.506548 Rel\_H4=0.417197 Rel\_H5=0.607545 Rel\_H6=0.58985 Rel\_H7=0.52886 Rel\_H8=0.54731 Rel\_H9=0.63069 Rel\_H10=0.59936.

de lo que se obtiene  $Rel_{Total} = 0.54828$ .

# 3 Resultados

En este capítulo se presenta un análisis para el contraste de las tres medidas de confiabilidad que se tienen. Se confrontan las tres medidas de confiabilidad de acuerdo con la generación de 30 trenes de disparo Poisson. Por otro lado, conforme a los estudios en [\[4](#page-59-0)] y [\[5](#page-59-0)], se estudian distintos valores de confiabilidad ocasionados por la variación de parámetros como las conductancias de las corrientes iónicas y la corriente aplicada.

## 3.1. Tren de disparos generado a partir del proceso Poisson

La corriente sináptica alfa en el modelo talamocortical genera pulsos para excitar a la neurona postsináptica de acuerdo con los tiempos de disparo que recibe. En este trabajo, para generar estos tiempos de disparo se ocupó el proceso de Poisson descrito a continuación.

El proceso de Poisson, es un proceso estocástico que modela eventos que ocurren de manera discreta en un tiempo continuo, como los disparos ocurren de manera discreta se puede modelar de manera puntual. El número de disparos que ocurren a tiempo *t* se denota como *N*(*t*) y sigue una distribución Poisson. La probabilidad de que un disparo ocurra se expresa como la intensidad o la frecuencia de disparo  $\lambda$ . Por lo que se tiene que la probabilidad de que un evento ocurra *n* veces en el tiempo *t* es:

$$
P[N(t) = n] = \frac{(\lambda \Delta t)^n}{n!} e^{-\lambda \Delta t}
$$

#### Propiedades del Proceso Poisson discreto

1. El número inicial de disparos al tiempo 0 es  $P[N(0) = 0] = 1$ .

2. Probabilidad de tener un disparo en  $[t, t + \Delta t)$ :  $P[N(t + \Delta t) - N(t) = 1]$  $\lambda(t)\Delta t + o(\Delta t)$ .

3. La probabilidad de no tener más de un disparo en  $\Delta t$   $P[N(t + \Delta t) - N(t)]$  $2] = o(\Delta t).$ 

4. los incrementos estacionarios son independientes  $N(t_i) - N(t_{i-1})$  de  $N(t_j)$  $N(t_{i-1})$  con j diferente de i.

<span id="page-48-0"></span>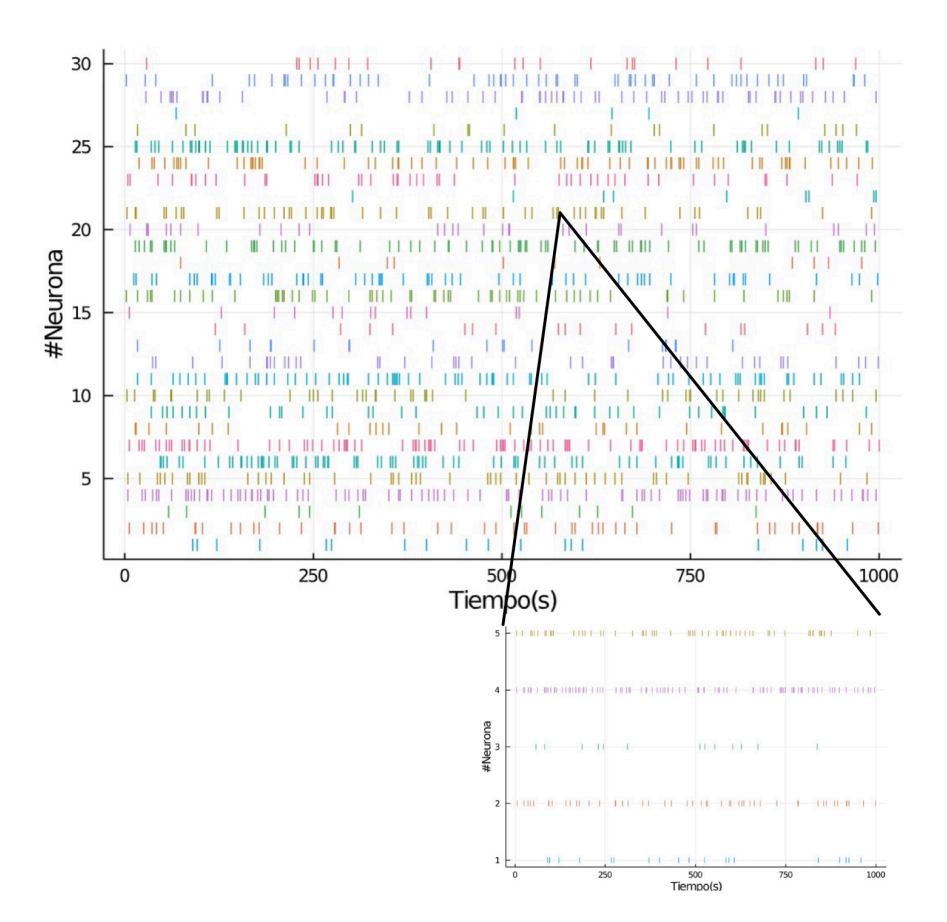

Figura 3.1: Caso uno. Imagen generada a partir del código mostrado en Apéndice 5.2

Utilizando la condición dos se genera el tren de disparos Poisson donde  $\lambda$  es la tasa de disparo y se tiene que la probabilidad de que ocurran disparos en el intervalo  $[t, t + \Delta t]$  es  $\lambda \Delta t$ . En este estudio se utilizó un  $\Delta t = 1.0$ .

## 3.2. Comparación de las distintas medidas de confiabilidad

Para la comparación y análisis de las medidas de confiabilidad se generaron por el Proceso Poisson 30 trenes de disparos o *spikes* para tres casos diferentes:

-Caso uno: 30 trenes con frecuencia de disparo variable en un intervalo de [5,100].

-Caso dos: 30 trenes con la misma frecuencia de disparo de 30 Hz.

-Caso tres: 30 trenes generados a partir de un solo tren de proceso Poisson alterados con una  $\epsilon$  que va de 0.0001 hasta 100.

En la figura [3.1,](#page-48-0) se representan los tiempos de disparo de 30 trenes de potenciales de acción (representados con diferentes colores) generados a partir del Proceso Poisson, con frecuencia ( $\lambda$ ) variable entre 5 y 100 Hz. Se puede observar gran disparidad entre los tiempos de disparo ya que la probabilidad de que los tiempos entre los trenes sean similares decrece por la  $\lambda$  tan variable.

<span id="page-49-0"></span>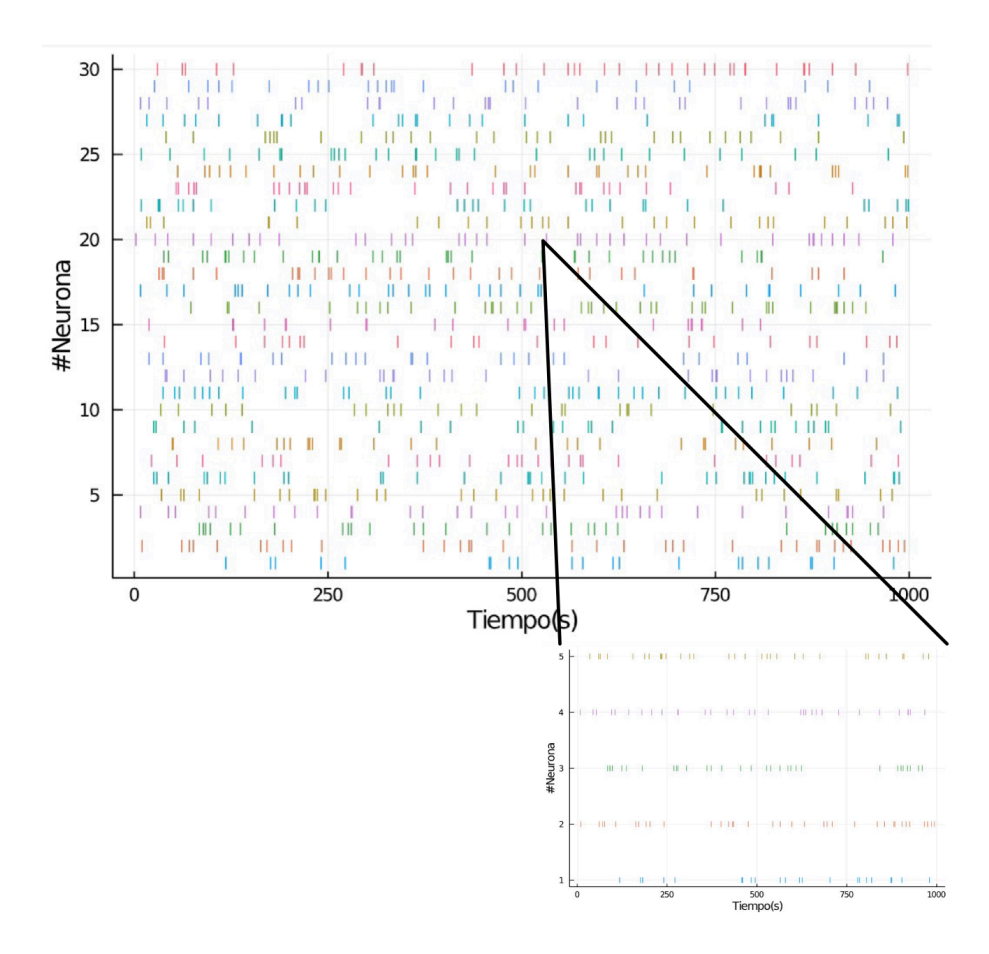

Figura 3.2: Caso dos. Imagen generada a partir del código mostrado en Apéndice 5.2

<span id="page-50-0"></span>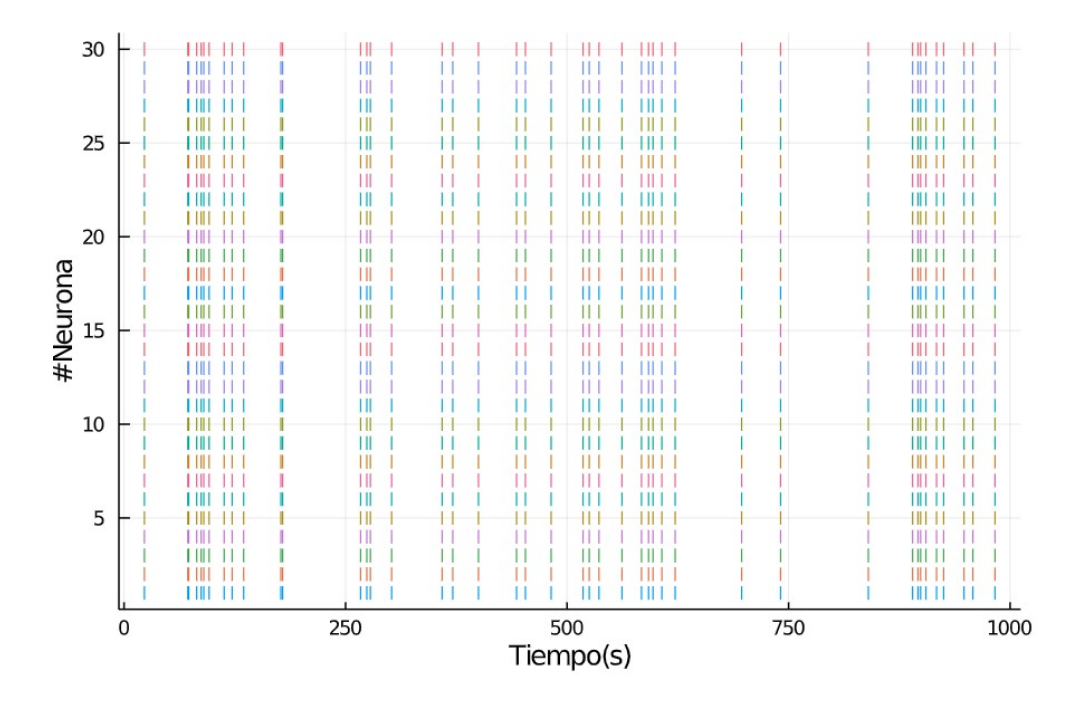

Figura 3.3: Caso tres. Imagen generada a partir del código mostrado en Apéndice 5.2

|                                                 | Medida Mainen et al. (1995) |  | Medida Goard et al. (2009) |  | <b>Medida Actual</b> |  |
|-------------------------------------------------|-----------------------------|--|----------------------------|--|----------------------|--|
|                                                 | 0.55                        |  | 0.49                       |  | 0.41                 |  |
| Frecuencia = rand(5:100)Hz                      | 0.49                        |  | 0.54                       |  | 0.52                 |  |
|                                                 | 0.56                        |  | 0.53                       |  | 0.51                 |  |
|                                                 |                             |  |                            |  |                      |  |
|                                                 | 0.4                         |  | 0.61                       |  | 0.54                 |  |
| Frecuencia = 30Hz                               | 0.4                         |  | 0.59                       |  | 0.55                 |  |
|                                                 | 0.49                        |  | 0.57                       |  | 0.55                 |  |
|                                                 |                             |  |                            |  |                      |  |
|                                                 |                             |  |                            |  |                      |  |
| Mismo tren en los 30 ensayos                    |                             |  |                            |  |                      |  |
| , con Frecuencia = 50 Hz y $\varepsilon$ =0.001 | 0.99                        |  | 0.99                       |  | 0.99                 |  |

Figura 3.4: Confiabilidad con las diferentes medidas de los tres casos con tres ensayos (en rojo) cada caso

En la figura [3.2](#page-49-0), se muestran los tiempos de disparo de 30 trenes de potenciales de acción (representados con diferentes colores), generados a partir del Proceso Poisson, con frecuencia ( $\lambda = 30Hz$ ). En este caso, al igual que en el caso anterior, se observa discrepancia entre los tiempos de disparo aunque la frecuencia de disparo sea la misma, ya que  $\lambda$  es una frecuencia relativamente baja lo que ocasiona que la probabilidad de que un tren tenga tiempos de disparo similares con otros también es baja.

En la figura [3.3](#page-50-0), se presentan los tiempos de disparo de 30 trenes generados a partir de un solo tren de proceso Poisson alterados con una  $\epsilon = 0.0001$  (Consultar el apéndice 6.2). En este caso se presenta una frecuencia de disparo de  $\lambda = 50$ Hz. Se tiene que los tiempos de disparos entre trenes son muy semejantes entre sí.

En la Tabla [3.4](#page-50-0), se pueden observar los distintos valores obtenidos de confiabilidad de cada medida, de acuerdo con los tres casos propuestos con tres ensayos. De lo anterior, se analiza lo siguiente:

Sea  $m_{i3\times1}, g_{i3\times1}, a_{i3\times1}$ , donde  $i = 1, 2, 3$  es el caso asociado, m = Medida de

Mainen *et al.*, g= Medida de Goard *et al.* y a= Medida actual, son los vectores que contienen las medidas de de confiabilidad de cada ensayo, se obtienen las combinaciones por pares por cada *i*:

$$
Comb_i = \begin{pmatrix} m_{i \, 3 \times 1} & g_{i \, 3 \times 1} \\ m_{i \, 3 \times 1} & a_{i \, 3 \times 1} \\ g_{i \, 3 \times 1} & a_{i \, 3 \times 1} \end{pmatrix}
$$

Por lo que se calculó el error absoluto entre las medidas de confiabilidad: Sea *E<sup>i</sup>* el vector con los errores absolutos en cada caso,  $i = 1, 2, 3$ :

$$
E_1 = \begin{pmatrix} 0.08366600265340762 \\ 0.07071067811865482 \\ 0.03464101615137758 \end{pmatrix}
$$

$$
E_2 = \begin{pmatrix} 0.29427877939124314 \\ 0.21377558326431956 \\ 0.08306623862918064 \end{pmatrix}
$$

$$
E_3 = \begin{pmatrix} 0.0 \\ 0.0 \\ 0.0 \end{pmatrix}
$$

De lo que se obtuvo que la medida de Mainen *et al.* era la que más distaba de las otras dos medidas en *E*<sup>1</sup> y *E*2. Mientras que el error menor se encontraba entre la medida de Goard *et al.* y la medida actual en *E*<sup>1</sup> y *E*2. En el caso tres, ya que los 30 trenes de disparos distaban entre sí con una  $\epsilon = 0.0001$ , se puede afirmar que eran prácticamente iguales. Por lo tanto, en las diferentes medidas se obtiene una confiabilidad entre 0.99 y casi 1.0, por lo que el error absoluto es 0.0.

Del anterior análisis y de las medidas de confiabilidad se observa que a mayor frecuencia de disparo, existe una mayor confiabilidad. Como también se mostró en los tiempos de disparo de [\[1](#page-59-0)] y [\[2](#page-59-0)].

Por otro lado, se analizó con mayor enfoque la disparidad entre las medidas de Goard *et al.* y la actual en el caso tres, con los trenes de disparo generados a partir de un solo tren de proceso Poisson alterando nada más  $\epsilon$  entre 0.0001 y 50. En la figura [3.5,](#page-52-0) los 30 trenes generados donde su similitud depende del tamaño de  $\epsilon \in [0.0001, 50]$ , se puede observar que las dos medidas de confiabilidad decrecen mientras  $\epsilon \to 50$ . Lo anterior es coherente con los errores analizados anteriormente,  $E_1, E_2, E_3$  las dos medidas no tienen una distancia notable entre sí.

## 3.3. Alteración de la confiabilidad de acuerdo con la variación de parámetros

Prosiguiendo con los resultados en [\[1\]](#page-59-0) [\[2](#page-59-0)] y de acuerdo con los criterios de [\[4](#page-59-0)] [\[5](#page-59-0)], se estudió y midió la confiabilidad del modelo talamocortical [2.1](#page-32-0). Variando las conductancias maximales *gsyn* y *gCa<sup>L</sup>* , se obtuvo una carta de parámetros donde se reflejan distintos valores de confiabilidad. En todas las simulaciones se consideraron

<span id="page-52-0"></span>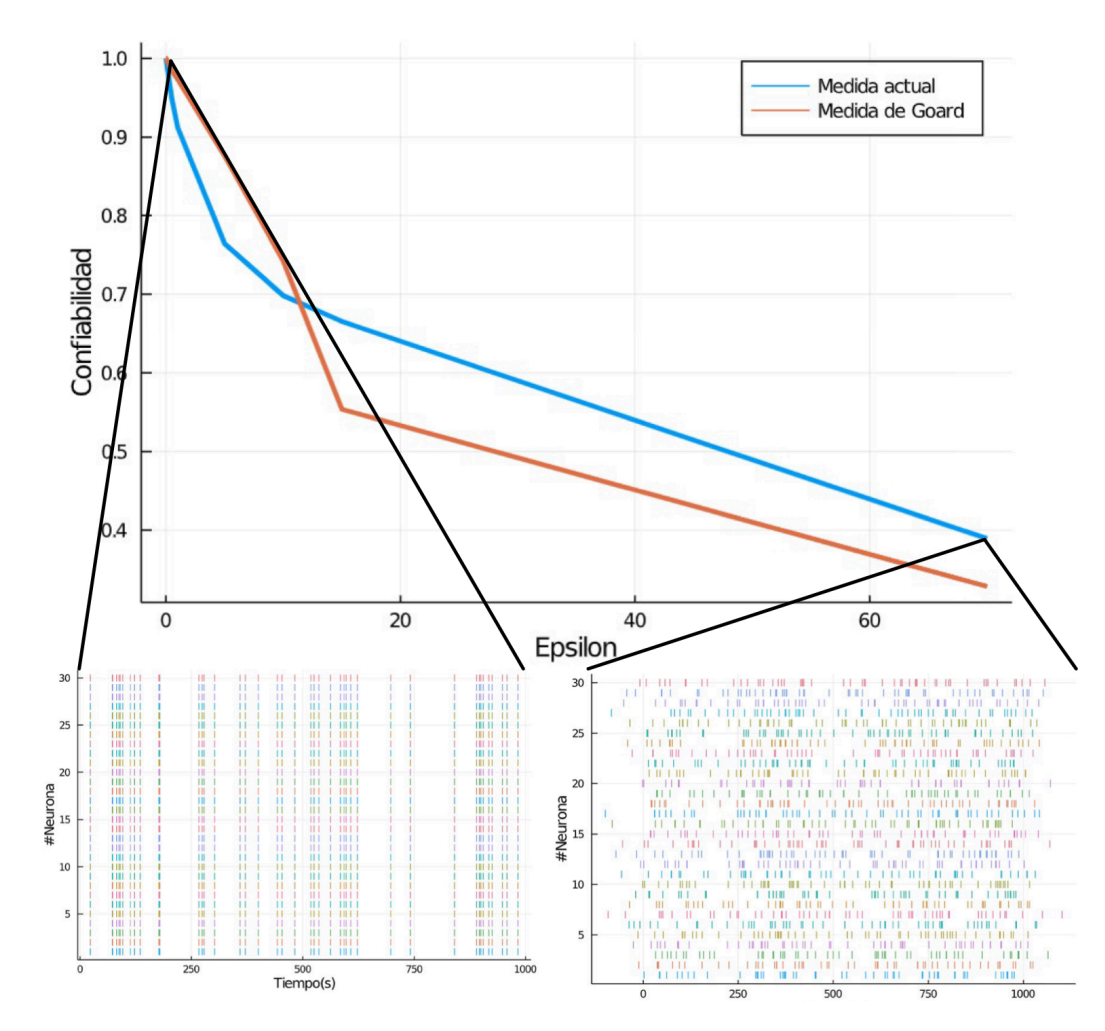

Figura 3.5: Comparación entre la medida de Goard *et al.* y la medida actual a través de la generación de 30 trenes de disparos. Imagen generada a partir del código mostrado en Apéndice 5.2

<span id="page-53-0"></span>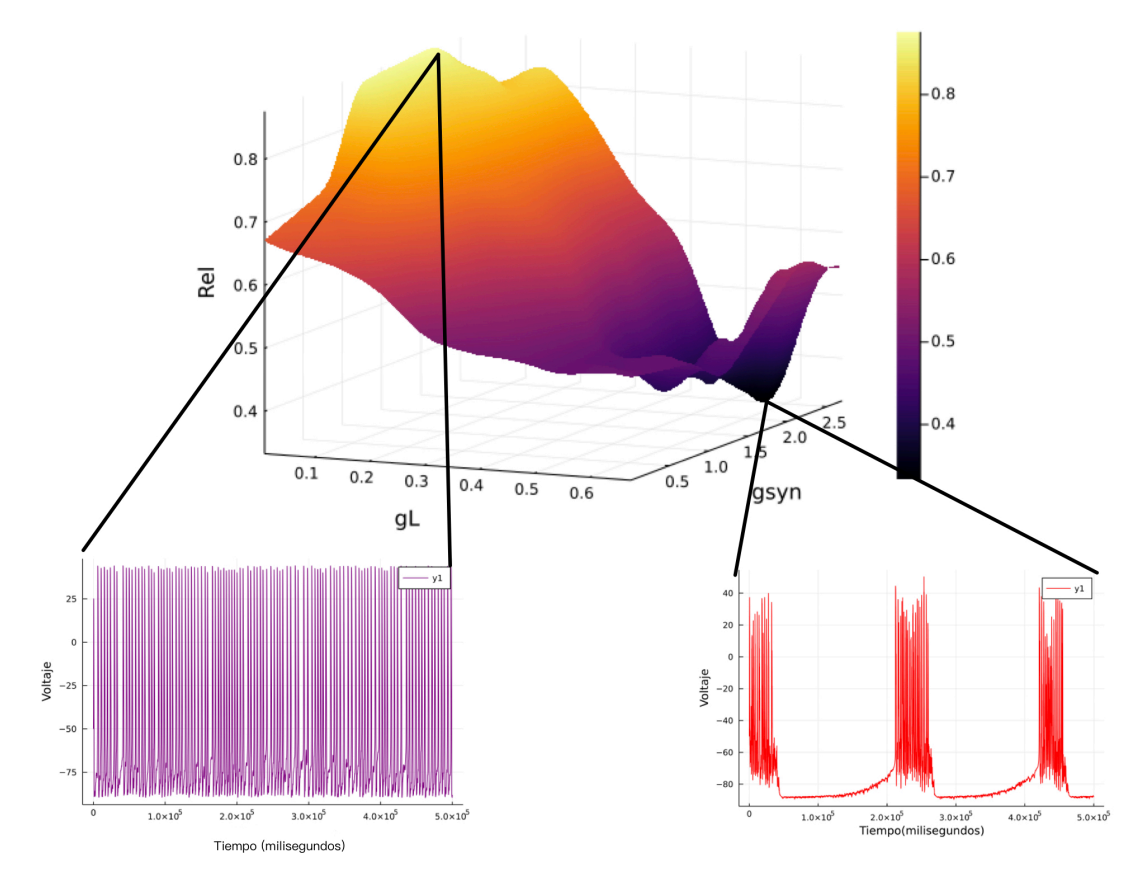

Figura 3.6: Medición de confiabilidad de 30 neuronas con una frecuencia de los trenes del proceso Poisson  $\lambda = 70Hz$ . Imagen generada a partir del código mostrado en Apéndice 5.2

los parámetros estándar de la conductancia de sodio *gNa* = 120 y *gKD* = 20 para la despolarización e hiperpolarización de los potenciales de acción respectivamente. Se sabe que la corriente sináptica juega un papel muy importante en la excitabilidad neuronal. En este modelo se usó una corriente sináptica excitatoria con una retroalimentación positiva sobre el potencial de membrana *V* . Por las propiedades inherentes de la corriente sináptica *Isyn*, la frecuencia de los trenes de disparo Poisson determina en mayor medida las fluctuaciones de esta corriente.

En la figura [3.6](#page-53-0) se presenta un efecto inhibitorio en la excitabilidad neuronal por parte de  $I_{app} = -1.0$ , variando la conductancia de calcio tipo L  $g_L$  y la conductancia de la corriente sináptica *gsyn*. Se puede observar una confiabilidad mayor a 0.85 con  $g_L \in (0.0, 0.4)$  y  $g_{syn} \in (1.0, 2.7)$ . La confiabilidad más baja, menor a 0.5, se encuentra con  $g_{syn} \in (0.2, 0.4)$  y  $g_L \in (0.5, 0.67)$ .

Se puede percatar que a mayor frecuencia de potenciales de acción mayor confiabilidad, coherente con los resultados anteriores de la medición de confiabilidad de los trenes del proceso Poisson. En este caso, se puede observar un *tonic spiking*, donde las conductancias asociadas a retroalimentación negativa se mantienen bajas,  $g_A$ ,  $g_H = 0$ pero hay un efecto inhibitorio sobre la neurona que es consecuencia de una corriente aplicada negativa  $I_{app} = -1.0$ . En valores con la confiabilidad mayor a 0.80, predomina la retroalimentación positiva de  $g_{syn} \in (2.0, 3.0)$  y  $g_{Na} = 120$  sobre el efecto

<span id="page-54-0"></span>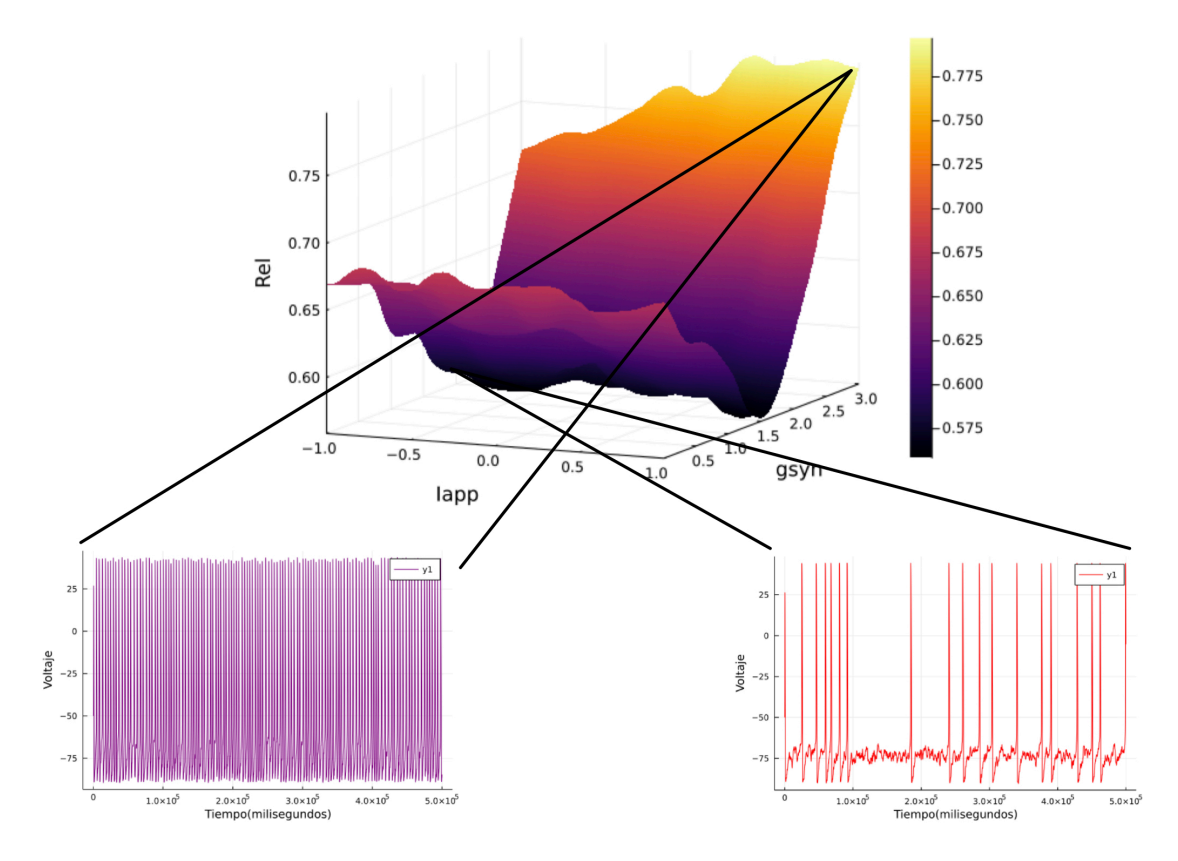

Figura 3.7: Medición de confiabilidad variando la conductancia de la corriente sináptica entre  $(0.01,3.0)$  y la corriente aplicada  $I_{app} \in (-1.0,1.0)$ . Se observó mayor confiabilidad con  $g_{syn}$ e *Iapp* altas. Imagen generada a partir del código mostrado en Apéndice 5.2

inhibitorio de  $I_{app} = -1.0$ . Por otro lado, el resultado más relevante es que la conductancia de calcio Tipo L  $g_L \in (0.0, 0.4)$  también contribuye con retroalimentación positiva cuando se está variando  $g_{syn} \in (1.5, 2.7)$ .

A continuación se estudiaron los efectos que tiene la corriente aplicada *Iapp* sobre la confiabilidad como se muestra en la figura [3.7](#page-54-0). En concordancia con [\[1\]](#page-59-0) entre mayores las fluctuaciones en la corriente sináptica se obtenía mayor confiabilidad ocasionando un *tonic spiking* en la neurona. Para analizar si esa repercusión también se encuentra en modelos basados en conductancias, se varió *Iapp* entre valores negativos que tenían un efecto hiperpolarizante en la neurona causando *bursting* y valores positivos que tenían como consecuencia *tonic spiking*. Se obtuvo que esta variabilidad de valores tenía grandes consecuencias en la excitabilidad neuronal y la confiabilidad. Se observó que la confiabilidad aumentaba con  $g_{syn} \in (2.0, 3.0)$  e  $I_{app} \in (0.5, 1.0)$  ya que se asocian con un Tipo 1 de excitabilidad como en los anteriores casos con una frecuencia de disparo alta.

### 3.4. Discusión de resultados

El propósito de la primera parte de los resultados era mostrar que tan fidedignas podían llegar a ser cada una de las tres medidas estudiadas en cada caso. Como se observó, la medida de Mainen *et al.* era la más distante con respecto a las otras en los tres casos. Si se toma como referencia la definición de *umbral* de la sección 2.4.2, esta medida tiene un sesgo ya que no contempla todos los disparos producidos en un tren de potenciales de acción.

En la medida actual, es importante destacar el papel que tiene la constante 1200 en la expresión de  $Rel_j = exp(-\frac{1200 \sum I_{x_{ISI,1},x_{ISI,2}}}{T final*nt})$ , ya que esta constante se encontró adecuada para una correcta normalización de la expresión mencionada para este modelo. Con base en lo anterior, esta constante no es fija y puede cambiar dependiendo del modelo que se utilice.

De acuerdo con los resultados obtenidos y los estudios previos, se puede afirmar que las corrientes iónicas lentas y ultra-lentas de potasio *I<sup>A</sup>* o calcio *ICa,L* desempeñan un rol importante en la confiabilidad neuronal a través de modulación de la excitabilidad cambiando entre Tipo 2 -Tipo 1-Tipo 2\* como se explica en [\[4](#page-59-0)]. Se puede diferenciar la baja confiabilidad asociada a un comportamiento *bursting* y la alta confiabilidad asociada a un comportamiento *tonic spiking* causado por el aumento de la conductancia de calcio de tipo L *gL*, la conductancia de la corriente sináptica *gsyn* y la corriente aplicada *Iapp*.

Las neuronas en el estado de *tonic spiking* tienen una alta frecuencia de disparo y cortos periodos refractarios, ocasionando que sus tiempos de disparos estén en sincronía. De lo anterior la corriente de calcio *ICa<sup>L</sup>* en conjunto con corrientes excitatorias como la corriente sináptica alfa o la corriente de sodio *INa*<sup>+</sup> originan el *tonic spiking* de dos formas: en primer lugar, a través de bajos valores de *g<sup>L</sup> <* 0*.*45, *g<sup>A</sup> <* 0*.*5, altos valores de  $g_{Na} = 120$ ,  $g_{syn} > 1.5$ ,  $\lambda \geq 70$  y  $I_{app} > 0$ . En segundo lugar, a través de altos valores de  $0.1 < g_{L,T} \leq 0.5$ ,  $g_A > 0.5$ , altos valores de  $g_{Na} = 120$ ,  $g_{syn} > 1.5$ ,  $\lambda \geq 70$  y  $I_{app} > 0$ .

En este estudio se puso en práctica lo que se describe en [\[10\]](#page-59-0), el análisis de sensibilidad permite identificar de manera sucinta y eficaz los intervalos del potencial de membrana en una escala de tiempo donde cada corriente toma protagonismo sobre el sistema. Como se menciona en [\[10\]](#page-59-0), eso es robusto porque se trata de propiedades de formación cualitativas de las conductancias de entrada dinámicas. En los resultados se describe como el conjunto de parámetros con valores  $g_L < 0.45$ ,  $g_A < 0.5$ ,  $I_{app} > 0$ y altos valores de *gNa* = 120, *gsyn >* 1*.*5 tienen una retroalimentación positiva sobre el potencial de membrana alrededor del intervalo (-45,1) *mV* . Lo anterior acompañado de la combinación entre  $\tau_{m_l}$  ultralenta y  $\tau_m$  rápida se puede entender la asociación de una retroalimentación positiva persistente a lo largo de toda la duración del *tonic spiking*.

Por último es notable el papel que desempeñan la frecuencia de disparo  $\lambda$ ,  $g_{syn}$  e *Iapp*, se pudo observar en la computación de las dos cartas de parámetros generadas que a pesar de los valores de las diferentes conductancias, estos parámetros determinan en general el comportamiento neuronal que va a tener el sistema.

# 4 Conclusiones

Los estudios de Drion *et al.* y Franci *et al.* muestran como el *tonic spiking* y el *bursting* pueden ser estudiados desde la perspectiva de los sistemas dinámicos. Las investigaciones de [\[1\]](#page-59-0) y [\[2](#page-59-0)] proporcionan bases empíricas para dar lugar al análisis de confiabilidad en los comportamientos neuronales mencionados. A partir de estos antecedentes se planteó la pregunta de investigación ¿Cuáles mecanismos subyacen la modulación de la confiabilidad neuronal?

En el estudio computacional se analizaron las escalas temporales, las variables de apertura y cierre así como la retroalimentación de las corrientes del modelo de McCormick-Huguenard. Este análisis tuvo como consecuencia la generación de un modelo modificado: se quitó una corriente de potasio y se agregaron una corriente sináptica, una corriente de calcio tipo L y una corriente de potasio activada por calcio *KCa*. Esto representa con más precisión el comportamiento fisiológico neuronal y se puede considerar un modelo robusto debido a su estabilidad ante las variaciones de los distintos parámetros.

La aportación más importante de este trabajo es que los valores de confiabilidad cercanos a uno se asociaron principalmente a la predominancia de corrientes relacionadas a una retroalimentación positiva sobre el potencial de membrana, es decir, que estas corrientes propician un comportamiento *tonic spiking*. Mientras que los valores de confiabilidad cercanos a cero fueron consecuencia de la preponderancia de las corrientes vinculadas a una retroalimentación negativa o que propician un comportamiento *bursting*, lo que responde a la pregunta de investigación. Por otro lado, esta tesis pone en evidencia los alcances de una nueva medida de confiabilidad.

Con base en los resultados obtenidos, para futuros trabajos relacionados en el análisis de la confiabilidad neuronal se recomienda considerar el uso de la medida desarrollada en [\[2](#page-59-0)] por la precisión que mostró en los resultados. Desde otra perspectiva, se puede examinar más a fondo la relación entre la confiabilidad y la retroalimentación mediante el estudio de la dinámica del modelo y sus bifurcaciones.

Los estudios computacionales basados en modelos de conductancias permiten refinar metodologías antes de realizar experimentos empíricos, lo que pone en relevancia la relación entre las matemáticas, en este caso la teoría de sistemas dinámicos, y las neurociencias.

# <span id="page-59-0"></span>Bibliografía

- [1] Z. F. Mainen and T. J. Sejinowski, "Reliability of spike timing in neocortical neurons.," *Science*, pp. 1503–1506, 1995.
- [2] M. Goard and Y. Dan, "Basal forebrain activation enhances cortical coding of natural scenes.," *Nature neuroscience*, pp. 1444–1449, 2009.
- [3] D. A. McCormick and J. R. Huguenard, "A model of the electrophysiological properties of thalamocortical relay neurons.," *J Neurophysiol.*, pp. 1384–1400, 1992.
- [4] G. Drion, T. O'Leary, and E. Marder, "Ion channel degeneracy enables robust and tunable neuronal firing rates," *PNAS*, pp. 361–370, 2015.
- [5] A. Franci, G. Drion, V. Seutin, and R. Sepulchre, "A balance equation determines a switch in neuronal excitability," *PLOS: Computational Biology*, pp. 1–16, 2013.
- [6] M. F. Bear, B. W. Connors, and M. A. Paradiso, *Neuroscience: Exploring the brain*. Wolters Kluwer, 2016.
- [7] G. B. Ermentrout and D. H. Terman, *Mathematical Foundations of Neuroscience*. Springer, 2010.
- [8] E. M. Izhikevich, *Dynamical Systems in Neuroscience: The geometry of Excitability and Bursting.* The MIT Press, 2017.
- [9] A. Hodgkin and A. Huxley, "A quantitive description of membrane current and its application to conduction and excitation in nerve.," *J. Physiol*, pp. 500–544, 1952.
- [10] G. Drion, A. Franci, J. Dethier, and R. Sepulchre, "Dynamic input conductances shape neuronal spiking," *eNeuro*, pp. 1–15, 2015.
- [11] E. R. Kandel, J. H. Scwartz, T. M. Jesell, S. A. Siegelbaum, and A. Hudspeth, *Principles of Neural Science.* McGraw-Hill Medical, 2013.
- [12] R. Brette and G. E., "Reliability of spike timing is a general property of spiking model neurons," *Neural Computation 15*, pp. 279–308, 2003.
- <span id="page-60-0"></span>[13] G. Drion, T. Dethier, A. Franci, and S. R., "Switchable slow cellular conductances determine robustness and tunability of network states," *PLOS*, pp. 1–20, 2018.
- [14] P. Dayan and L. Abbott, *Neuroscience: Computational and Mathematical modeling of neural systems*. The MIT Press, 2001.
- [15] T. Kreuz, J. S.Hass, A. Morelli, H. D. Abarbanel, and A. Politi, "Measuring spike train syncrhrony.," *Journal of Neuroscience Methods*, pp. 151–161, 2007.

# 5 Apéndices

### 5.1. Apéndice 1: Medidas de correlación

Sea *X* una variable aleatoria discreta con función de masa *p*(*x*) , entonces la esperanza de la variable *E*[*X*] se define como:

$$
E[X] = \sum_{x:p(x)>0} x p(x) \tag{5.1}
$$

La esperanza de X es un promedio ponderado de los posibles valores que la variable aleatoria X puede tomar.

De lo anterior la varianza de una variable aleatoria *X* está definida por:

$$
Var(X) = E[(X - E[X])^{2}]
$$
\n(5.2)

Ahora, sean *X* y *Y* dos variables aleatorias, la covarianza de *X* y *Y* es:

$$
Cov(X, Y) = E[(X - E[X])(Y - E[Y])]
$$
\n(5.3)

De la ecuación 6.2 se puede deducir que

$$
Cov(X,Y) = E[XY - E[X]Y - XE[Y] + E[Y]E[X]]
$$
  
= 
$$
E[XY] - E[X]E[Y] - E[X]E[Y] + E[X]E[Y]
$$
  
= 
$$
E[XY] - E[X]E[Y]
$$
 (5.4)

El coeficiente de correlación  $\rho(X, Y)$  es una medida que indica la linealidad entre dos variables aleatorias *X* y *Y* . Se define como:

$$
\rho(X,Y) = \frac{Cov(X,Y)}{\sqrt{Var(X)Var(Y)}}\tag{5.5}
$$

Un valor de  $\rho(X, Y)$  cercano a  $-1$  indica una relación inversa, donde si una de las variables incrementa la otra decrece. Si  $\rho(X, Y)$  tiene un valor cercano a 1 indica una relación directa, donde si una de las variables incrementa o decrece la otra variable hará lo mismo. En un último caso, si  $\rho(X, Y) = 0$  las variables no tienen una relación lineal.

## 5.2. Código en julia (1.5.2)

```
# gating functions
```

```
# sodium activation
alpha_m(V::Fload64) = -0.025*(V+40.)/( exp(-(V+40)/10) - 1.0)beta_m(V::Fload64) = exp(-(V+65)/18)m\_inf(V::Float64) = alpha_m(V) / (alpha_m(V) + beta_m(V))tau_m(V::Flout64) = 1 / (alpha_m(V) + beta_m(V))
```

```
# sodium inactivation
alpha_h(V::Fload64) = 0.0175*exp(-(V+65)/20)beta_h(V::Fload64) = 0.25/(1.0 + exp(-(V+35)/10))h_info(V::Float64) = alpha_h(V) / (alpha_h(V) + beta_h(V))tau_h(V::Float64) = 1 / (alpha_h(V) + beta_h(V))
```

```
# sodium activation
#alpha_m(V::Float64) = 0.091*(V+38)/(1-exp(-(V+38)/5))
#beta_m(V::Fload64) = -0.062*(V+38)/(1-exp((V+38)/5))\text{fm\_inf}(V::Fload64) = alpha_m(V) / (alpha_m(V) + beta_m(V))#tau_m(V::Float64) = 1 / (alpha_m(V) + beta_m(V))
```

```
# sodium inactivation
\text{#alpha_h}(V::\text{float64}) = 0.016*exp((-55-V)/15)#beta_h(V::Fload64) = 2.07/(exp((17-V)/21)+1)#h_info(V::Float64) = alpha_h(V) / (alpha_h(V) + beta_h(V))#tau_h(V::Float64) = 1 / (alpha_h(V) + beta_h(V))
```

```
# KD current
```

```
KDshift=10.0
```

```
alpha_n(V::Float64) = 0.0025*(V+55.)/(1. - exp(-(V+55.)/10.))beta_n(V::Fload64) = 0.03125*exp(-(V+65.)/80.)mKD_inf(V::Float64) = alpha_n(V-KDshift) / (alpha_n(V-KDshift) + beta_n(V-KDshift))
tau_mKD(V::Float64) = 1 / (alpha_n(V-KDshift))
```

```
+ beta_n(V-KDshift))
```

```
#KD current
#mKD_inf(V)=1/(1+exp((V+12.3)/-11.8))
#tau_mKD(V)=0.8/(1+exp(-(V+28.3)/19.2))
```

```
#H current
alpha_mH(V::Fload64) = exp(-14.59-(0.086*V))beta_mH(V::Float64) = exp(-1.87+(0.0701*V))m_{\text{min}}(V): Float 64) = alpha_mH(V) /(alpha_mH(V) + beta_mH(V))
tau_mH(V_ttaumH) = 1/(alpha_mH(V_ttaumH) + beta_mH(V_ttaumH))dmH_inf(V::Float64)=((((0 - (0.086 * 1)) * exp(-14.59 - 0.086*V))* (exp(-14.59 - 0.086*V) + exp(-1.87 + 0.0701*V)) - exp(-14.59 - 0.086*V)*(0 - (0.086 * 1))* exp(-14.59 - 0.086*V) + (0.0701 * 1) * exp(-1.87 + 0.0701*V))) /
(exp(-14.59 - 0.086*V) + exp(-1.87 + 0.0701*V)) ~ 2)
# A activation
Ashift=0.0
mA_inf_temp(V::Float64) = 1/(1+exp(-(V+60)/8.5))mA_inf(V) = mA_inf_temp(V-Ashift)tau_mA_temp(V::Float64) = 0.37 + 1/(exp((V+35.82)/19.697)+exp((V+79.69)/-12.7))tau_mA(V::Float64) = tau_mA_temp(V-Ashift)
# A inactivation
hA_inf_temp(V::Float64) = 1/(1+exp((V+78)/6))hA_inf(V) = hA_inf_temp(V-Ashift)function tau_hA(V::Float64)
    if V < -63tau_hA = 1/(\exp((V+46.05)/5)+exp((V+238.4)/-37.45))else
        tau_hA = 19end
    return tau_hA
end
#tau_h(V::Float64)=50.# CALCIUM T-type activation
mt\_inf(V::Fload64) = 1/(1+exp(-(V+57)/6.2))tau_mt(V::Float64) = 0.612 + 1/(exp(-(V+131.6)/16.7)+exp((V+16.8)/18.2))*2# CALCIUM T-Type inactivation
ht_inf(V::Float64) = 1/(1+exp((V+81)/4.03))function tau_ht(V::Float64)
    if V < -80tau_h = exp((V+467)/66.6)*2
```

```
else
        tau_ht = (exp(-(V+21.88)/10.2)+28)*2end
    return tau_ht
end
# L-type calcium activation (from Drion2011)
mL_inf(V::Float64) = 1/(1+exp(-(V+55.)/3))tau_mL(V::Float64) = (72*exp(-(V+45.)^2/400)+6.)*2heaviside(t)=(1+sign(t))/2pulse(t,ti,tf)=heaviside(t-ti)-heaviside(t-tf)
function Isyn-gen(t, V, typikes, \tau syn, gsyn, Espn)g=0for i=1:length(tspikes)
        g += 0.01*heaviside(t-tspikes[i])*(t-tspikes[i])
        *exp(-max(0,(t-tspikes[i]))
        / \tausyn)
        #g += 0.01*1/2*(tanh((t-tspikes[i])*100)+1)
        *(t-tspikes[i])
        *exp(-(t-tspikes[i])/\tau syn)end
    Isyn=tanh(g)*gsyn*(V-Esyn)
    return Isyn
end
function HM_ODE_IsynIN(du,u,p,t)
    Iapp=p[1]
    IsynIN=p[2] #must be a function (of t and V)
    gT=p[3]gKD=p[4]gH=p[5]
    gNa=p[6]
    gA=p[7]
    gLeak=p[8]
    gL=p[9]
    gKCa=p[10]
    C=p[11]
```

```
taunoise=p[12]
    ns = p[14]V=u[1]m=u[2]
    h=u[3]mH= u[4]mt=u[5]ht= u[6]mA=u[7]
    hA=u[8]
    mKD=u[9]mL=u[10]
    Ca=u[11]
    noise=u[12]
        du[1]=1/C*(-)gNa*(1-\text{ns}[1]*\text{noise})*\text{m}^3*h*(V-VNa) -gH*(1+ns[2]*noise)*mH*(V-VH)
        - gT*(1-ns[3]*noise)*mt^2*ht*(V-VCa)
        - gA*(1+ns[4]*noise)*mA^4*hA*(V-VK)- gKD*(1-ns[5]*noise)*mKD^4*(V-VK)
        - gLeak*(1+ns[6]*noise)*(V-Vleak)
        - gL*(1-ns[7]*noise)*mL*(V-VCa)
        - gKCa*(1+ns[8]*noise)
        *(Ca/(15.0+Ca))^2+(V-VK)+ Iapp +
        IsynIN(t, V) + noise)du[2]=1/tau_m(V)*(-m+m_inf(V))
    du[3]=1/tau_h(V)*(-h+h_inf(V))du[4] = (-mH + mH_inf(V)) * 1/tau_mH(V)du[5] = (-mt + mt\_inf(V))*1/tau_mt(V)du[6] = (-ht + ht_inf(V))*1/tau_ht(V)du[7]=(-mA+mA_inf(V))*1/tau_mA(V)
    du[8] = (-hA + hA_inf(V)) * 1/tau_hA(V)du[9]=1/tau_mKD(V)*(-mKD+mkD_inf(V))du[10]=1/tau_mL(V)*(-mL+mL_inf(V))du[11] = (-0.1(qL*mL*(V-VCa)) - 0.01*Ca)/4du[12]=-noise/taunoise
end
function \sigma_HM_Isyn(du,u,p,t)
    du[1]=0.0
    du[2]=0.0#p[16]/tau_m(V)
```

```
du[3]=0.0#p[17]/tau_h(V)
    du[4]=0.0#p[18]/tau_mH(V)
    du[5]=0.0#p[19]/tau_mt(V)
    du[6]=0.0#p[20]/tau_ht(V)
    du[7]=0.0#p[21]/tau_mA(V)
    du[8]=0.0#p[22]/tau_hA(V)
    du[9]=0.0#p[23]/tau_mKD(V+15)
    du[10]=0.0#p[24]/tau_mL(V)
    du[11]=0.0
    du[12]=p[13]
end
const VNa = 45.# 45.
const VCa = 120.
const VK = -90.+90.const VH= -43.
const Vleak = -55.
const EsynIN=VNa
#simple pulses, A1, A2, are the (signed) amplitude
of the two pulses,
ti1,tf1,ti2,tf2
are the pulse start/end times
A1=0.25; A2=0.5; ti1=150.; tf1=180.; ti2=550.; tf2=580.
IIN(t, V) = A1 * pulse(t, til, t f1) + A2 * pulse(t, til, t f2)## Passive properties
gLeak=0.1 + 0.0*randn(1)[1] #0.1
C=1.0 + 0.0*randn(1)[1]## Maximal conductances
gNa=120.; gKD=20.;
gA = gT = gH = 0.0;
gKCa=1.5;
function computeRel(fr,nExp,gL,
gA,gSy,taus,Iapp1,NoiseIN,TauNoise) #Computa
la confiabilidad de acuerdo
al número de experimentos,
```

```
corriente aplicada entrantes.
   #Poisson train with refractory period
   Random.seed!(0) # set random seed
   T2 = 5000 \# msdt2 = 1f0 # msnt2 = Int32(T2/dt2) # number of timesteps
   n_{\text{neurons}} = \text{Int}64(1)tref = 5f0 # refractory time (ms)
   tlast = zeros(n_newrons)spikes2 = zeros(nt2, n_neurons)
     for i=1:nt2
        fire = rand(n_neurons) .< fr*dt2*1e-3
        spikes2[i, :] = ((dt2*i) . > (tlast .+ tref)) . * firetlast[:] = tlast .* (1 .- fire) + dt2*i * fire
        #Actualización del
        tiempo de inicio
   end
   for i=1:nt2
   fire = rand(n_newrons) .< fr*dt2*1e-3for j=1:n_neurons
            spikes2[i, j] = ifelse(dt2*i > tlast[j] + tref, fire[j], 0)tlast[j] = ifelse(fire[j], dt2*i*fire[j], tlast[j])
        end
   end
    function rasterplot(spikes, plotsize=(500, 200))
        # input spike -> time, #neurons
        spike_inds = Tuple.(findall(x \rightarrow x > 0, spikes))
        spike_time = first.(spike_inds)
        neuron_inds = last.(spike_inds)
       return spike_time
   end
   poissontraintimes = sort(convert(Array{Float64,1},rasterplot(spikes2)))
   Tfinal=5000.0
   tspan = (0.0, Tfinal)dt=0.01
   Nt=convert(Int64,Tfinal/dt)
   t=range(0,Tfinal,length=Nt)
   function spiketimes(V) #Guarda los tiempos de disparos
```

```
times = []for i in 2:Nt
        if V[i]>0.0 && V[i-1]<0.0
             append!(times,t[i])
        end
    end
    return times
end
times1 = Array{\{Any\}}(under, nExp)Voltage = Array{\{Any\}}(under, nExp)(undef,nExp)
for i=1:nExp #Generara spike trains de los n experimentos
    ns1 = sign.(randn(8))IsynIN1(t,V)=Isyn_gen(t,V,poissontraintimes,taus,gSy,EsynIN)
    IIN1(t, V) = -IsynIN1(t, V)p1 = (Iapp1,IIN1,gT,gKD,gH,gNa,gA,gLeak,gL,gKCa,C,TauNoise,NoiseIN,ns1)
    V0=-50.0 #+ 100*rand(1)[1]
    x0 = [V0 m_inf(V0) h_inf(V0)]mH_inf(V0) mt_inf(V0)
    ht_inf(V0) mA_inf(V0) hA_inf(V0) mKD_inf(V0)
    mL_inf(V0) -10*gL*mL_inf(V0)*(V0-VCa) 0.0]
    prob1 = SDEProblem(HM_ODE_IsynIN, \sigma_HM_Isyn,x0,tspan,p1)sol1 = solve(prob1, saveat=0.01, maxiters=10^9)times1[i]=spiketimes(sol1[1,:])
    #Guarda los tiempos
    de disparo de cada
    experimento
    Voltage[i]=sol1[1,:]
end
function lol(t0,p)
    if t0> p[1] && t0<p[end]
        tp = p[\text{maximum}(\text{findall}(t-&gt;t<=t0,p))]tf = p[\text{minimum}(\text{findall}(t-> t>t0,p))]return tf-tp
    end
    if t0 < = p[1]return 0
    end
    if t0 \geq p[\text{end}]return Tfinal
    end
```
end

```
end
xsisis = [[lol(t0, times1[i]) for t0 in t] for i in 1:length(times1)]function I(x,y)out = zeros(length(x))for i in 1:length(x)if x[i] == 0 & y[i] == 0out[i] = 0else
            if x[i] \le y[i]out[i] = (x[i]/y[i]) - 1else
                out[i] = -1 * ((y[i]/x[i]) - 1)end
        end
    end
    return out
end
Combinationsisi = collect(combinations(xsisis,2))
corisis = Array{Any}(undef,length(Combinationsisi))
for i in 1:length(corisis)
    if nExp > 1corisis[i]= cor(Combinationsisi[i][1],Combinationsisi[i][2])
    else
        corisis[i] = 1end
end
if nExp > 1Relpearson = sum(abs.(corisis))/length(corisis)
else
    Relpearson = 1
end
return (Relpearson,times1,xsisis,Voltage,poissontraintimes)
#En la primera posición
regresa la confiabilidad,
en la segunda el arreglo
con los tiempos de los nExp
experimentos y en el tercero
el arreglo de las distancias
isis de los nExp.
```

```
function computetimes(nExp,gSy,taus,Iapp1)
#Genera un arreglo de arreglos
con length=nExp de acuerdo
a los parámetros deseados.
    times=Array{Any}(undef,nExp)
    jk = [-1, 1]one=Array{Any}(undef,nExp)
    for i in 1:nExp #Generara spike trains de los n experimentos
        ns1 = sign.(rand(jk))IsynIN1(t,V)=Isyn_gen(t,V,a1,taus,gSy,EsynIN)
        IIN1(t, V) = -IsynIN1(t, V)p1 = (Iapp,IIN1,gT,gKD,gH,gNa,gA,gLeak,gL,gKCa,C,TauNoise,NoiseIN,ns1)
        prob1 = SDEProblem(HM_ODE_IsynIN, \sigma_HM_Isyn,x0,tspan,p1)sol1 = solve(prob1, saveat=0.1)times[i]=spiketimes(sol1[1,:])
        #Guarda los
        tiempos de disparo
        de cada experimento
        one[i]=ones(size(times[i])) .+ (i-1)*0.05
    end
    return times,one
end
function computeRel(fr,nExp,gL,gA,gSy,taus,Iapp1,NoiseIN,TauNoise)
#Computa la confiabilidad
e acuerdo al número de
experimentos, amplitud,
frecuencia y corriente aplicada entrantes.
    #Poisson train with refractory period
    Random.seed!(0) # set random seed
   T2 = 5000 \# msdt2 = 1f0 # msnt2 = Int32(T2/dt2) # number of timesteps
   n_{\text{neurons}} = \text{Int}64(1)tref = 5f0 # refractory time (ms)
    tlast = zeros(n_neurons)
    spikes2 = zeros(nt2, n_neurons)
     for i=1:nt2
        fire = rand(n_newrons) .< fr*dt2*1e-3
```

```
spikes2[i, :] = ((dt2*i) .> (tlast .+tref)) .* firetlast[:] = tlast .* (1 .- fire) + dt2*i * fire
    #Actualización
    del tiempo de inicio
end
for i=1:nt2fire = rand(n_neurons) .< fr*dt2*1e-3
    for j=1:n_neurons
        spikes2[i, j] = ifelse(dt2*i > tlast[j] + tref, fire[j], 0)tlast[j] = ifelse(fire[j], dt2* i*fire[j], tlast[j])end
end
function rasterplot(spikes, plotsize=(500, 200))
    # input spike -> time, #neurons
    spike_inds = Tuple.(findall(x \rightarrow x > 0, spikes))
    spike_time = first.(spike_inds)
    neuron_inds = last.(spike_inds)
    return spike_time
end
poissontraintimes = sort(convert(Array{Float64,1},rasterplot(spikes2)))
Tfinal=5000.0
tspan = (0.0, Tfinal)dt=0.01
Nt=convert(Int64,Tfinal/dt)
t=range(0,Tfinal,length=Nt)
function spiketimes(V) #Guarda los tiempos de disparos
   times = \lceilfor i in 2:Nt
        if V[i]>0.0 && V[i-1]<0.0
            append!(times,t[i])
        end
    end
    return times
end
times1 = Array{\{Any\}}(under, nExp)Voltage = Array{Any}(undef,nExp)
(undef,nExp)
for i=1:nExp #Generara spike trains de los n experimentos
    ns1 = sign.(randn(8))
```
```
IsynIN1(t,V)=Isyn_gen(t,V,poissontraintimes,taus,gSy,EsynIN)
    IIN1(t, V) = -IsynIN1(t, V)p1 = (Iapp1, IIN1, gT, gKD, gH, gNa, gA, gLeak, gL, gKCa, C, TauNoise, NoiseIN, ns1)
    VO=-50.0 #+ 100*rand(1) [1]
    x0 = [V0 m_inf(V0) h_inf(V0)]mH_inf(V0) m t_inf(V0)ht\_inf(V0) mA\_inf(V0)hA_inf(VO) mKD_inf(VO)
    mL_inf(V0) -10*gL*mL_inf(V0)*(VO-VCa) 0.0]prob1 = SDEProblem(HM_ODE_IsynIN, \sigma_HM_Isyn, x0, tspan, p1)soll = solve(prob1, saveat=0.01, maxiters=10^9)times1[i]=spiketimes(sol1[1, :])
    #Guarda los
    tiempos de disparo de
    cada experimento
    Voltage[i] = sol1[i, :]end
function lol(t0,p)if t0 > p[1] && t0 < p[end]tp = p[\text{maximum}(\text{findall}(t-&gt;t<=t0,p))]tf = p[\text{minimum}(\text{final1}(\text{t->t>t0,p}))]return tf-tp
    end
    if t0 \leq p[1]return 0
    end
    if t0 \geq p[\text{end}]return Tfinal
    end
end
xsisis = [[lol(t0, times1[i]) for t0 in t] for i in 1:length(times1)]function I(x,y)out = zeros(length(x))for i in 1:length(x)if x[i] == 0 & y[i] == 0out[i] = 0else
             if x[i] \le y[i]out[i] = (x[i]/y[i]) - 1else
```

```
out [i] = -1* ((y[i]/x[i]) - 1)end
            end
        end
        return out
    end
   Combinations is i = collect(combinations(xisis, 2))IRel =zeros(length(Combinationsisi))
    for i in 1:length(Combinationsisi)
         Dist = 1200*sum(abs.(I(Combinationsisi[i][1],Combinationsisi[i][2])))
         /(T*nt)IRel[i]=exp(-Dist)
    end
    Rel = sum(IRel)/length(IRel)
    return (Rel,times1,xsisis,Voltage,poissontraintimes)
    #En la primera posición
    regresa la confiabilidad,
    en la segunda el arreglo
    con los tiempos de los
    nExp experimentos y
    en el tercero el
    arreglo de las distancias isis de los nExp.
end
    promediofinal = sum(abs.(conf))/length(conf)
    return promediofinal
Random.seed!(0) # set random seed
T = 1000 \# msdt = 0.01 # ms
nt = Int32(T/dt) # number of timesteps
n_{\text{neurons}} = \text{Int32}(5)#println("Num. of spikes : ", sum(spikes))
#println("Firing rate : ", sum(spikes)/(n_neurons*T)*1e3, "Hz")
function rasterplot(fr,plotsize=(500, 200))
    spikes = rand(nt, n_neurons) .< fr*dt*1e-3
```

```
# input spike -> time, #neurons
    spike_inds = Tuple.(findall(x \rightarrow x > 0, spikes))
    spike_time = first.(spike_inds)
    neuron_inds = last.(spike_inds)
    # raster plot
    p1 = scatter(spike_time, neuron_inds,
        xlabel ="Time (ms)", ylabel="Neuron index",
        shape=:vline,
        legend=false, size=plotsize)
    return spike_time,spikes,spike_inds,neuron_inds,
    p1,sum(spikes),
    sum(spikes)/(n_neurons*T)*1e3
end
W = 5 #Tamaño de los intervalos de PSTH
DW = 0.1 #Se mueven los intervalos DW para que el histograma sea más continuo
nPSH=Int(T/DW)
R=Int(W/DW)
TPSH=range(W/2,T-W/2,length=nPSH-R)
countPSH=zeros(nPSH-R)
countR=zeros(nPSH-R)
function count()
#Cuenta cuántos spkies
hay en cada uno de los
experimentos por cada intervalo
    countPSH=zeros(nPSH-R)
    for i=1:nPSH-R
        for j=1:nExp
            test=findall(x-> x*dt>=TPSH[i]-W/2 && x*dt<TPSH[i]+W/2, times[j])
            #Genera el PSTH
                if length(test)>0
                    countPSH[i]+=1
                end
        end
    end
return countPSH
end
```

```
umbral = 16countPSH=count()
for i=1:nPSH-R
    if countPSH[i]>umbral
    #Sólo cuenta
    cuando la cantidad de
    disparos en un intervalo
    supera el umbral (Intervalos con alta tasa
                          # de disparo).
        countR[i]=countPSH[i]
    end
end
normalizadocountR = countR/nExp #normalización del vector
Indices = findall(x-> x>0.0, normalizable#Encuentra los tiempos en los que hay disparos
function caedentro(x::Array{Int64,1},inicio,final)
#Aquí se
cuentan los tiempos
de disparo que caen dentro de
un intervalo de tiempo
    contador = 0for k = 1: length(x)if x[k]<=final && x[k]>=inicio
            contador += 1
        end
    end
   return contador
end
global cuenta = 0 #Cuenta el total disparos que cumplen con lo anterior
for j=1:nExp
    for i=0:convert(Int64,round(length(intervalitos)/2))-2
        #println(intervalitos[2*(i+1)-1], " - ", intervalitos[2*(i+1)])cae = caedentro(convert.(Int64,round.(times[j]./10)),
        intervalitos[2*(i+1)-1],
        intervalitos[2*(i+1)])
        cuenta += cae
    end
end
```
cuenta

```
tot_spikes = sum(length.(times)) #Número de disparos totales
reliability = cuenta / \text{tot}_\text{spikes}#Se define la reliability como el número de
disparos que hay en un mismo intervalo de tiempo en donde hay
# una alta tasa de disparo entre el número total de disparos
```